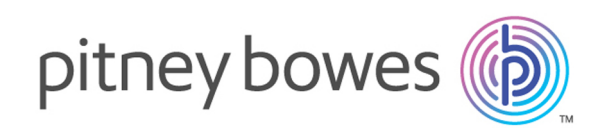

# Spectrum Technology Platform Version 12.0 SP1

Codificación geográfica de África

# **Contents**

# 1 - [Geocode](#page-2-0) Address Global

# para [África](#page-2-0)

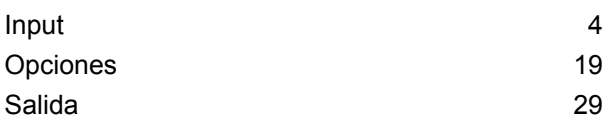

# 2 - Reverse [Geocode](#page-49-0) Address

# [Global](#page-49-0)

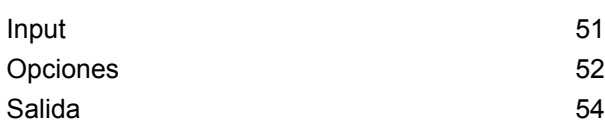

# 3 - Códigos de [resultado](#page-60-0) para [geocodificación](#page-60-0) internacional

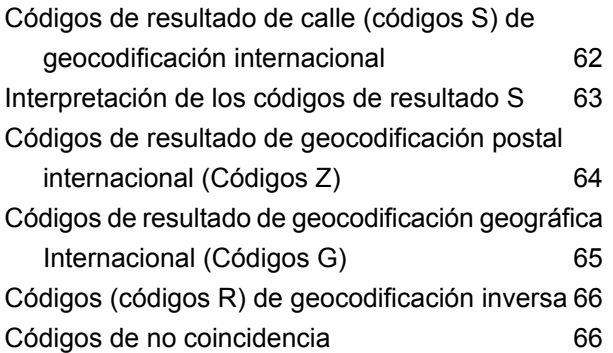

# <span id="page-2-0"></span>1 - Geocode Address Global para África

Geocode Address Global con la base de datos de África proporciona geocodificación de nivel de calle para muchos países de dicho continente. También puede determinar centroides de ciudad o localidad, además de centroides de código postal de los países seleccionados.

Estos países africanos están disponibles y cuentan con licencia como un paquete. Los anuncios de versiones de datos del módulo Enterprise Geocoding indicarán y describirán los países que se incluyen en la base de datos de África.

#### **Nota:**

Sudáfrica cuenta con licencia como una base de datos separada y no forma parte del paquete de África. Egipto también está incluido en el paquete de Medio Oriente, no en el de África.

La base de datos de África es una parte opcional del módulo Enterprise Geocoding. Para obtener más información acerca del módulo Enterprise Geocoding, consulte **Módulo Enterprise Geocoding**.

# In this section

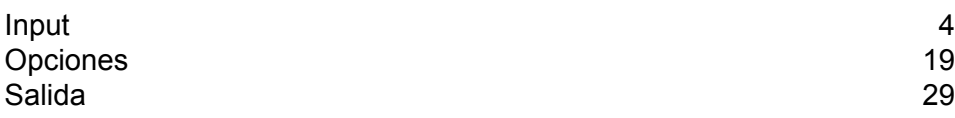

# <span id="page-3-0"></span>Input

Geocode Address Global con la base de datos sobre África toma una dirección como entrada.

# Campos de entrada

Geocode Address África toma una dirección o una intersección como entrada. En el caso de África, Geocode Address Global toma una dirección o intersección como entrada. Para obtener el mejor rendimiento y encontrar la mayor cantidad de cruces posibles, las listas de direcciones de entrada deben ser lo más completas posible, sin errores de ortografía ni datos incompletos, y las direcciones deben ajustarse tanto como sea posible a las normas de las autoridades postales. La mayoría de las autoridades postales tienen sitios web con información acerca de las normas de dirección para ese país en particular.

La siguiente tabla enumera los campos de entrada utilizados para geocodificar ubicaciones en África.

#### *AddressLine1*

En la mayoría de los países, el campo AddressLine1 debe contener la línea de dirección que tenga el nombre de calle y el número del edificio.

Este campo también puede contener la dirección completa. Para obtener más información, consulte**[Entrada](#page-16-0) en una sola línea** en la página 17.

Para todos los países excepto Argentina, Gran Bretaña y Japón, este campo puede incluir una intersección de calles. Para especificar una intersección de calles, utilice el carácter & doble (&&) para separar las calles. Para obtener más información, consulte**Entrada de intersección de calles**.

En esta tabla se muestra cómo el campo AddressLine1 se utiliza para las direcciones de cada país.

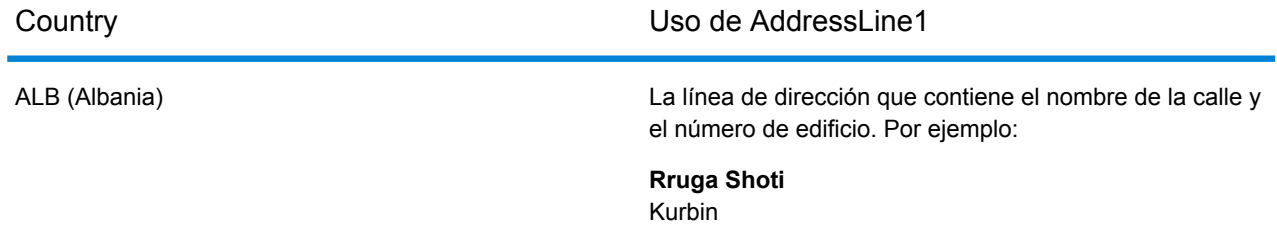

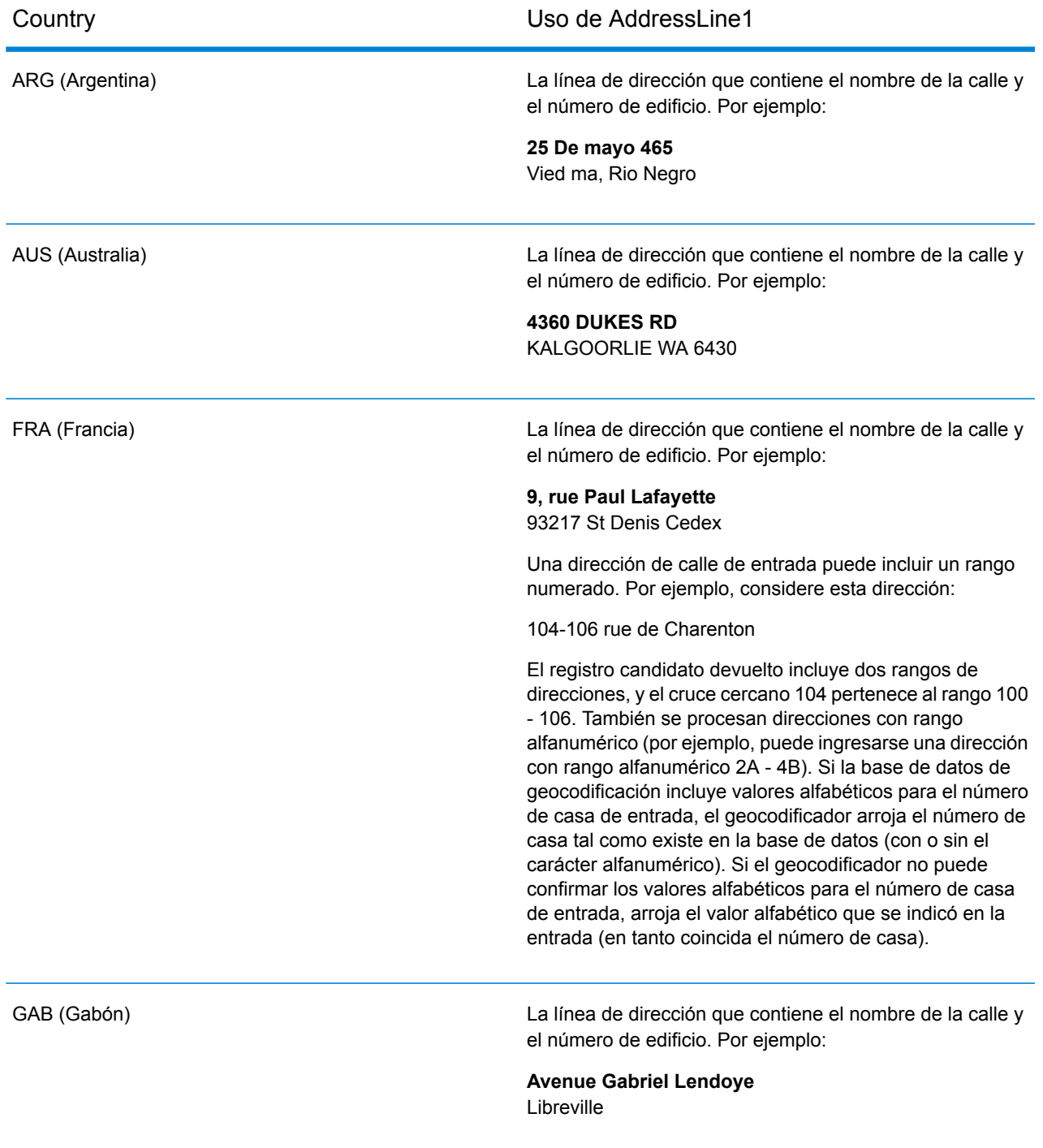

## *AddressLine2*

El campo AddressLine2 no se utiliza en la mayoría de los países. En algunos países, este contiene la segunda línea de dirección de una dirección con dos líneas.

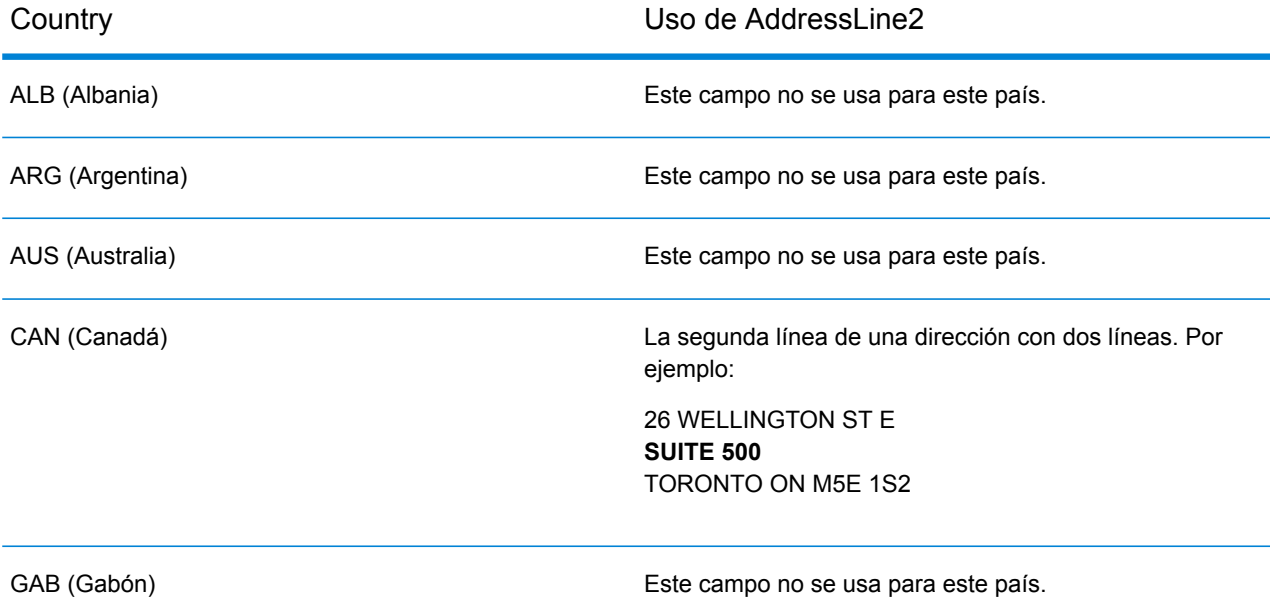

### *County*

El uso de este campo de entrada varía según el país.

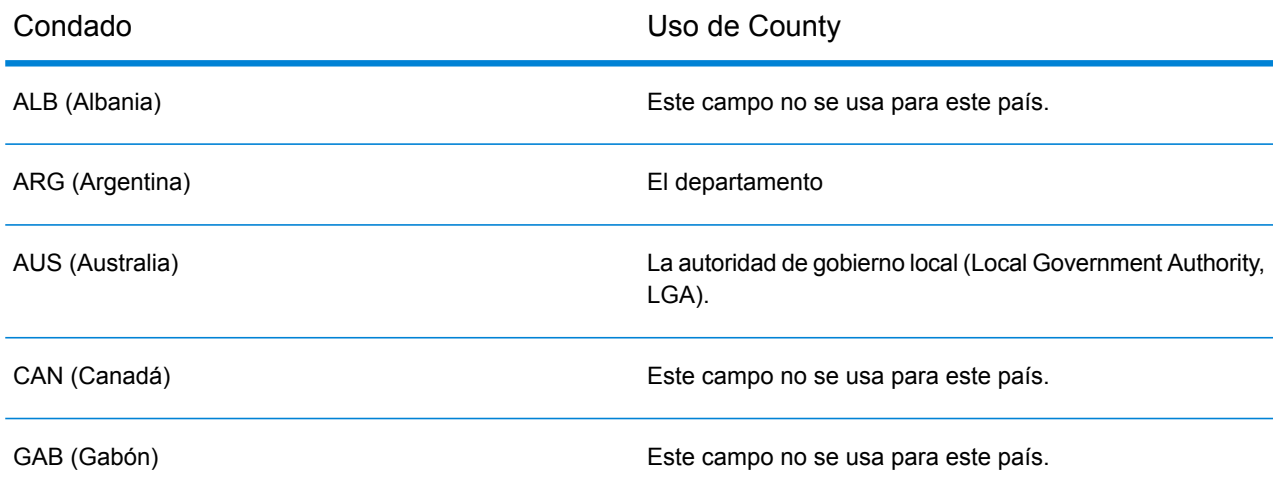

## **Tabla 1: Campos de entrada**

Nombre de campo **Descripción** 

AddressLine1

Una de las siguientes:

• La línea de dirección que contiene el nombre de la calle y el número de edificio. Por ejemplo:

**Rua Jose Anchieta** Luanda

**Boulevard Du 28 Novembre** Bujumbura

**Rue 1823** Cotonou

**Rue 28.263** Ouagadougou

**Kushimbara Road** Gaborone

**Avenue du Docteur Jamot** Douala

**Boulevard Patrice Lumumba** Kinshasa

**Avenue Coutassi** Brazzaville

**Ruta 125** 40405 Santo Domingo

**Avenue Gabriel Lendoye** Libreville

**Mamleshie Road** Accra

**Taratibu Street** Mombasa

**Mpilo Road** Maseru

**Avenue Moukhtar Soussi** 28630 Ain Harrouda

**Rue 97** Bamako

**Avenida 24 De Julho** Maputo

**Rue Ely ould Mohamed** Nouakchott

**Victor Hugo Street** Beau Bassin

**Presidential Way** Lilongwe **Katanga Street** Swakopmund **Avenue de I'Afrique** Niamey **Limpopo Street** Abuja **Avenue De La Gendarmerie** Kigali **Rue GY 501** Dakar **Mbangweni Street** Mbabane **De La Marina Boulevard** Lomé **Rue Aflatoun** Ben Arous **Kiyungi Street** Dar es Salaam **Rubaga Road** Kampala **Freedom Way** Kitwe **Skirwith Road** Bulawayo • Este campo también puede contener la dirección completa. Para obtener más información, consulte **[Entrada](#page-16-0) en una sola línea** en la página 17 Este campo no se utiliza con países incluidos con el paquete de África (código de producto XA1), el paquete de Oriente Medio (código de producto XM1) o el paquete de América Latina (código de producto XL1). Generalmente, estas bases de datos tienen una cobertura de dirección menos completa.

**City** 

AddressLine2

El nombre de la ciudad o municipio. En la mayor parte de los países, la dirección de entrada debe utilizar el nombre oficial de la ciudad.

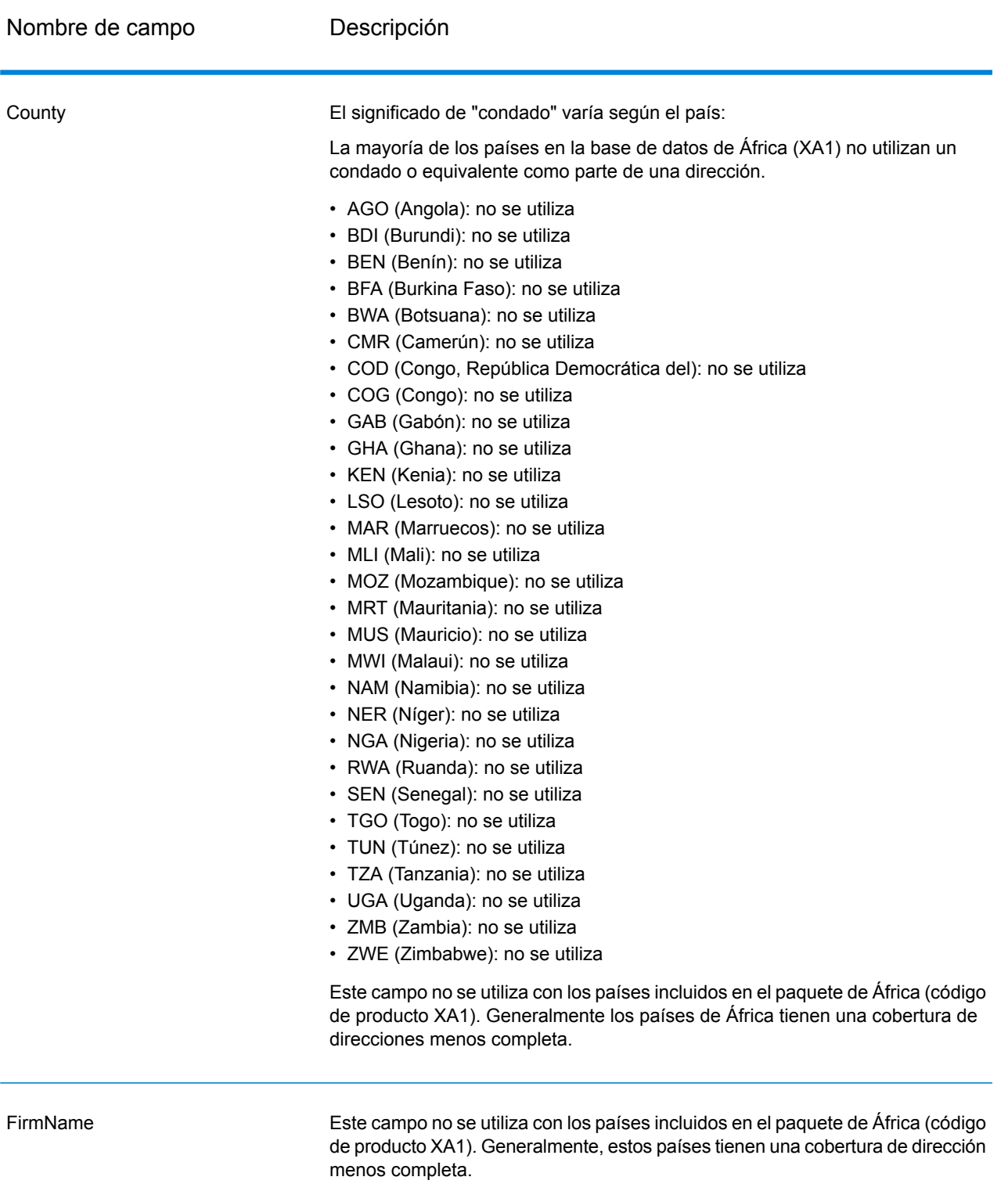

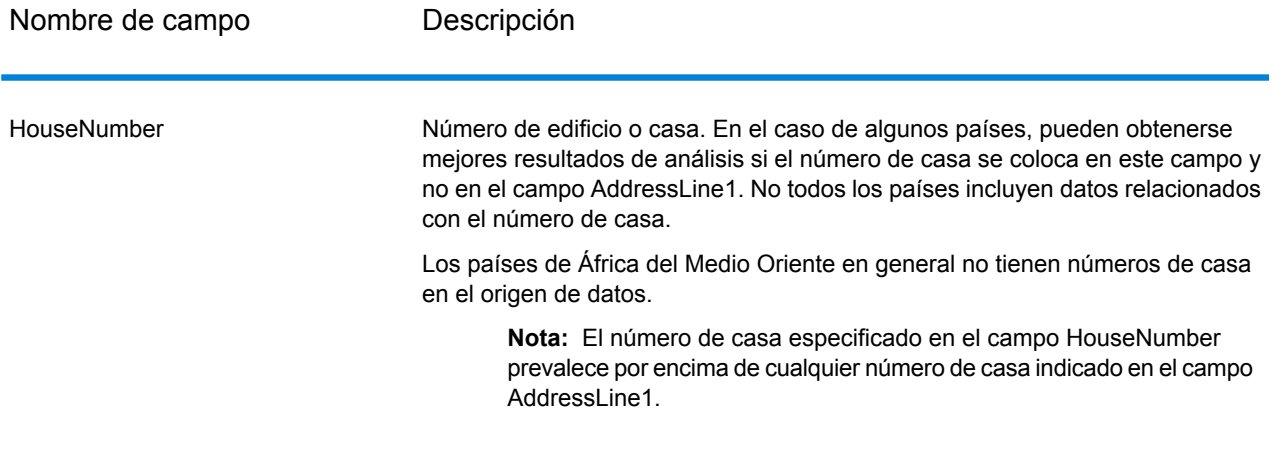

LastLine

La última línea de la dirección.

• Rua Jose Anchieta **Luanda**

Boulevard Du 28 Novembre **Bujumbura**

Rue 1823 **Cotonou**

Rue 28.263 **Ouagadougou**

Kushimbara Road **Gaborone**

Avenue du Docteur Jamot **Douala**

Boulevard Patrice Lumumba **Kinshasa**

Avenue Coutassi **Brazzaville**

Avenue Gabriel Lendoye **Libreville**

Mamleshie Road **Accra**

Taratibu Street **Mombasa**

Avenue Moukhtar Soussi **28630 Ain Harrouda**

Rue 97 **Bamako**

Avenida 24 De Julho **Maputo**

Rue Ely ould Mohamed **Nouakchott**

Victor Hugo Street **Beau Bassin**

Presidential Way **Lilongwe**

Katanga Street **Swakopmund**

Avenue de I'Afrique

#### **Niamey**

Limpopo Street **Abuja** Avenue De La Gendarmerie **Kigali** Rue GY 501 **Dakar** Mbangweni Street **Mbabane** De La Marina Boulevard **Lomé** Rue Aflatoun **Ben Arous** Kiyungi Street **Dar es Salaam** Rubaga Road

**Kampala** Freedom Way

**Kitwe**

Kirwith Road **Bulawayo**

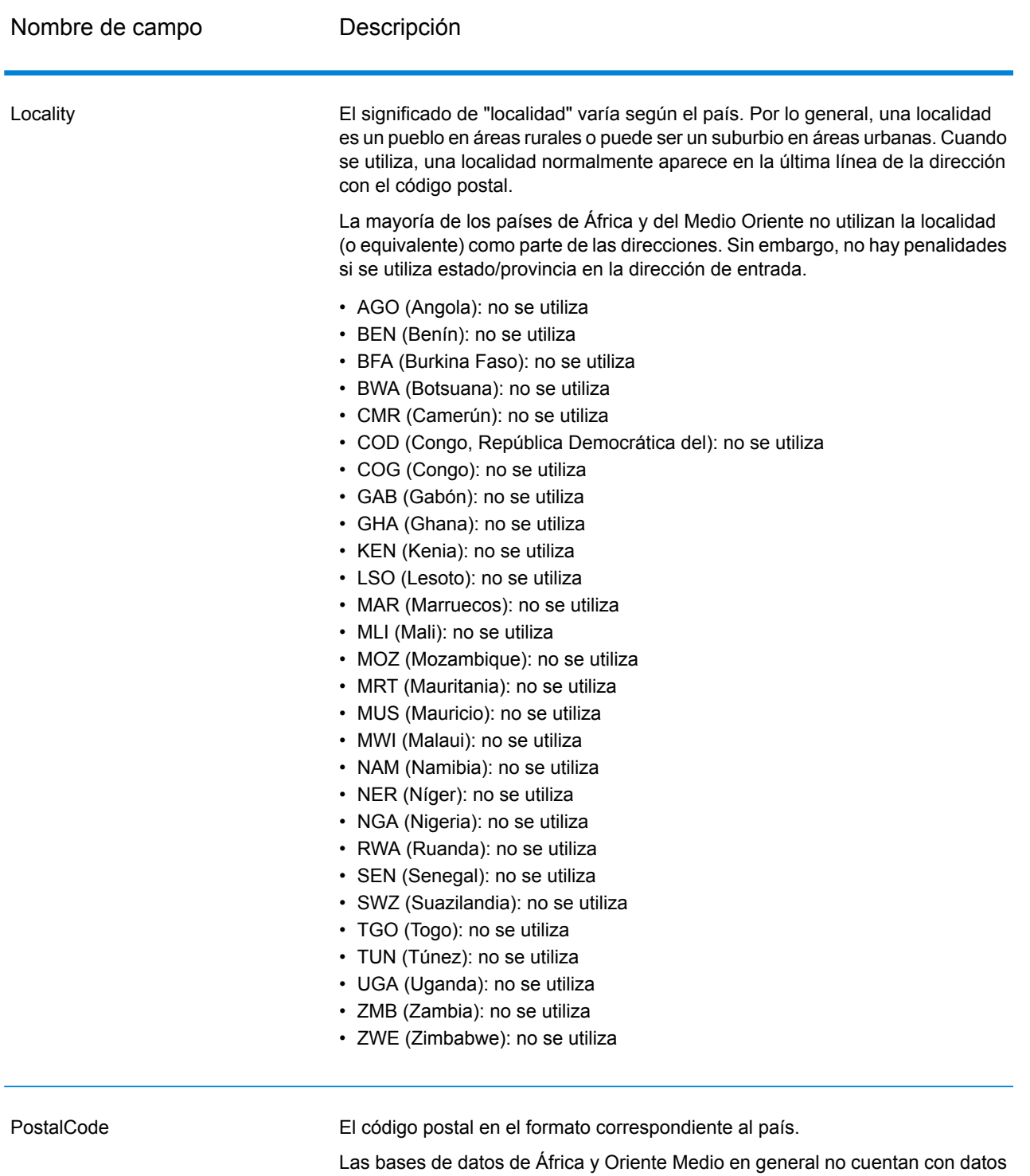

de códigos postales.

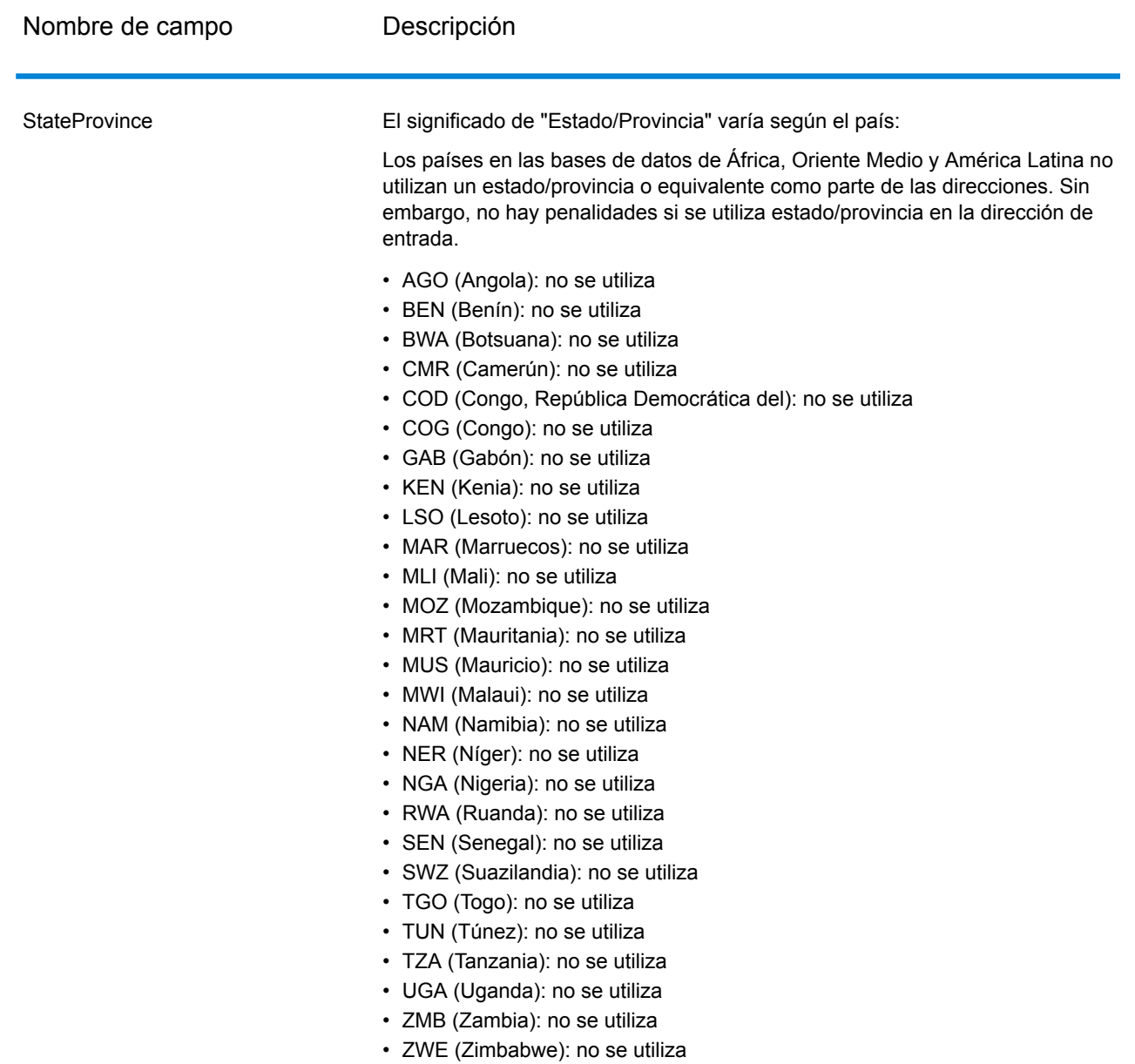

# Pautas sobre direcciones de África

Geocode Address Global con la base de datos de África proporciona geocodificación a nivel de calle, ciudad o geografía para muchos países de dicho continente. Estos países se agrupan en la base de datos de África (Código de Producto XA1).

Siga estas pautas para ingresar datos que permitan a Geocode Address Global codificar geográficamente de manera correcta direcciones de África.

- **Campos obligatorios**: las direcciones deben incluir una ciudad.
- **Tipos de vías públicas**: el sistema admite por completo y reconoce los tipos de vías públicas y sus abreviaturas comunes en los datos de entrada y salida.
- **Abreviaturas y palabras comunes**: el geocodificador reconoce las palabras comunes, datos direccionales, indicadores de números de casas y abreviaturas utilizadas en las direcciones, y puede geocodificar estas direcciones correctamente.

**Nota:** Generalmente, la geocodificación postal no está disponible para la base de datos africana. Marruecos (MAR) es el único país de la base de datos de África XA1 que tiene datos de códigos postales, y por lo tanto, es el único país de esta base de datos que es compatible con la geocodificación postal.

Si la entrada incluye un estado/provincia o localidad y se produce una coincidencia, contribuyen a un candidato de mayor nivel. Sin embargo, no existe ninguna penalización si el estado/provincia o localidad se omite o si no existen coincidencias.

# <span id="page-16-0"></span>Entrada en una sola línea

En lugar de ingresar cada elemento de dirección en campos separados, usted puede ingresar la dirección entera en el campo de entrada AddressLine1.

Para todos los países (excepto Japón), puede ingresar las direcciones en uno o más de estos formatos de una sola línea.

**Nota:** Es posible que no todos los formatos puedan funcionar en todos los países.

StreetAddress;PostalCode;City

StreetAddress;City;PostalCode

StreetAddress;City

StreetAddress;City;StateProvince;PostalCode

StreetAddress;Locality

StreetAddress;County;City

PostalCode; StreetAddress

PostalCode;StreetAddress;City

City;PostalCode;StreetAddress

#### Donde:

- *StreetAddress* puede ser el número de casa y el nombre de la calle en cualquier orden (con el tipo de calle inmediatamente antes o después del nombre de calle).
- *Ciudad* es la ciudad.

**Nota:** No todos estos elementos de dirección se utilizan en cada país.

Otros formatos de una sola línea también podrían ser aceptables para muchos países.

La exactitud de comparación que se obtiene con los datos ingresados en una sola línea es comparable al nivel alcanzado al ingresar una dirección estructurada. El rendimiento de las direcciones de entrada con una sola línea puede ser levemente más lento al de las direcciones estructuradas.

Para obtener los mejores resultados, utilice delimitadores (coma, punto y coma o dos puntos) entre cada elemento de la dirección. Por ejemplo:

Rua JOSE Anchieta;Luanda Boulevard Du 28 Novembre;Bujumbura Rue 1823; Cotonou Rue 28.263 Ouagadougou Kushimbara Road;Gaborone Avenue du Docteur Jamot;Douala Boulevard Patrice Lumumba;Kinshasa Avenue Coutassi;Brazzaville Avenue Gabriel Lendoye;Libreville Taratibu Street; Mombasa Mpilo Road; Maseru Avenue Moukhtar Soussi; 28630 Ain Harrouda Rue 97;Bamako Avenida 24 De Julho;Maputo Rue Ely ould Mohamed;Nouakchott Victor Hugo Street Beau; Bassin Presidential Way;Lilongwe Katanga Street;Swakopmund Avenue de I'Afrique;Niamey Limpopo Street;Abuja Avenue De La Gendarmerie;Kigali Rue GY 501; Dakar Mbangweni Street; Mbabane

De La Marina Boulevard;Lomé

Rue Aflatoun Ben;Arous

Kiyungi Street;Dar es Salaam

Rubaga Road; Kampala

Freedom Way, Kitwe

Kirwith Road, Bulawayo

La puntuación no se tiene en cuenta a los fines de la geocodificación.

*Pautas de entrada de datos en una sola línea*

- Por lo general la puntuación no se toma en cuenta, sin embargo, usted podría mejorar los resultados y el rendimiento por medio de separadores (comas, punto y coma, etc.) entre los diferentes elementos de la dirección.
- El país no es obligatorio. El geocodificador de cada país parte de la premisa de que la dirección corresponde a ese país.
- <span id="page-18-0"></span>• Si se encuentra disponible, también se devuelve la información de la empresa (nombre del lugar, nombre del edificio o edificio gubernamental).

# **Opciones**

Geocode Address Global le permite definir opciones de procesamiento predeterminadas por medio de Management Console. Puede anular algunas opciones de configuración para llamadas individuales a Geocode Address Global por medio de la API o por medio de las herramientas de clientes de Spectrum™ Technology Platform, como por ejemplo Enterprise Designer.

# Opciones de comparación

Las opciones de comparación le permiten definir restricciones de cruce, opciones de retroceso o recuperación y múltiples valores de configuración de cruce para que la comparación sea tan estricta o relajada como se requiera. Los cruces más estrictos de comparación requieren un cruce exacto (cruce exacto) con el número de casa, el nombre de la calle y el código postal, sin retroceso a los centroides de código postal. El geocodificador busca un cruce exacto con una dirección física (de calle) dentro del código postal de la dirección de entrada. Si las condiciones se relajan, se amplía el área de búsqueda de un cruce. Por ejemplo, si se utiliza el modo relajado en el código postal, el geocodificador busca candidatos por fuera del código postal pero dentro de la ciudad correspondiente a la dirección de entrada.

**Nota:** A medida que el módulo de EGM traspasa sus tareas administrativas a Management Console basada en web, es posible que las etiquetas de las opciones usen una redacción diferente a la que se puede ver en Enterprise Designer. Pero no hay diferencias en el comportamiento.

### **Tabla 2: Opciones de comparación predeterminadas**

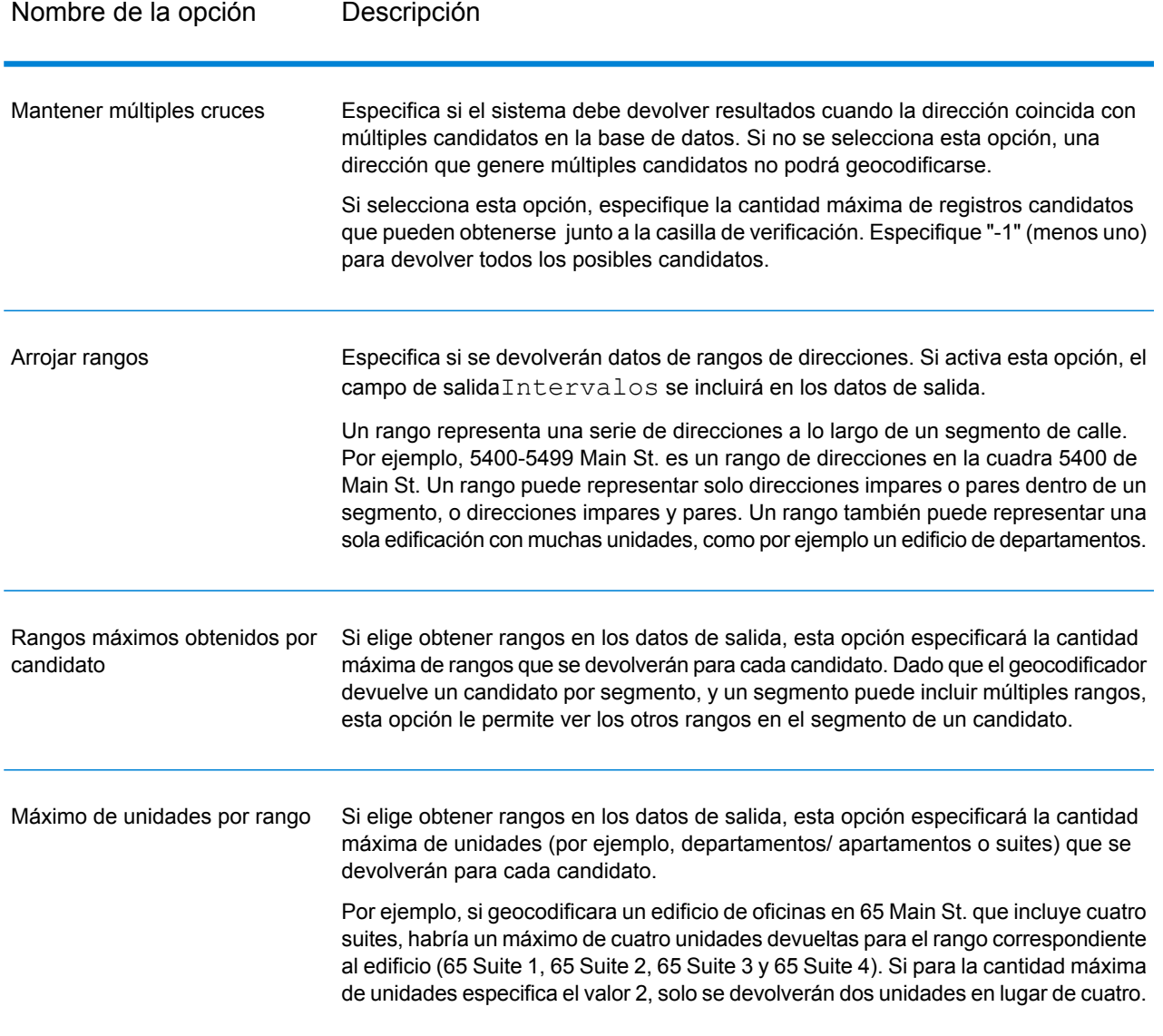

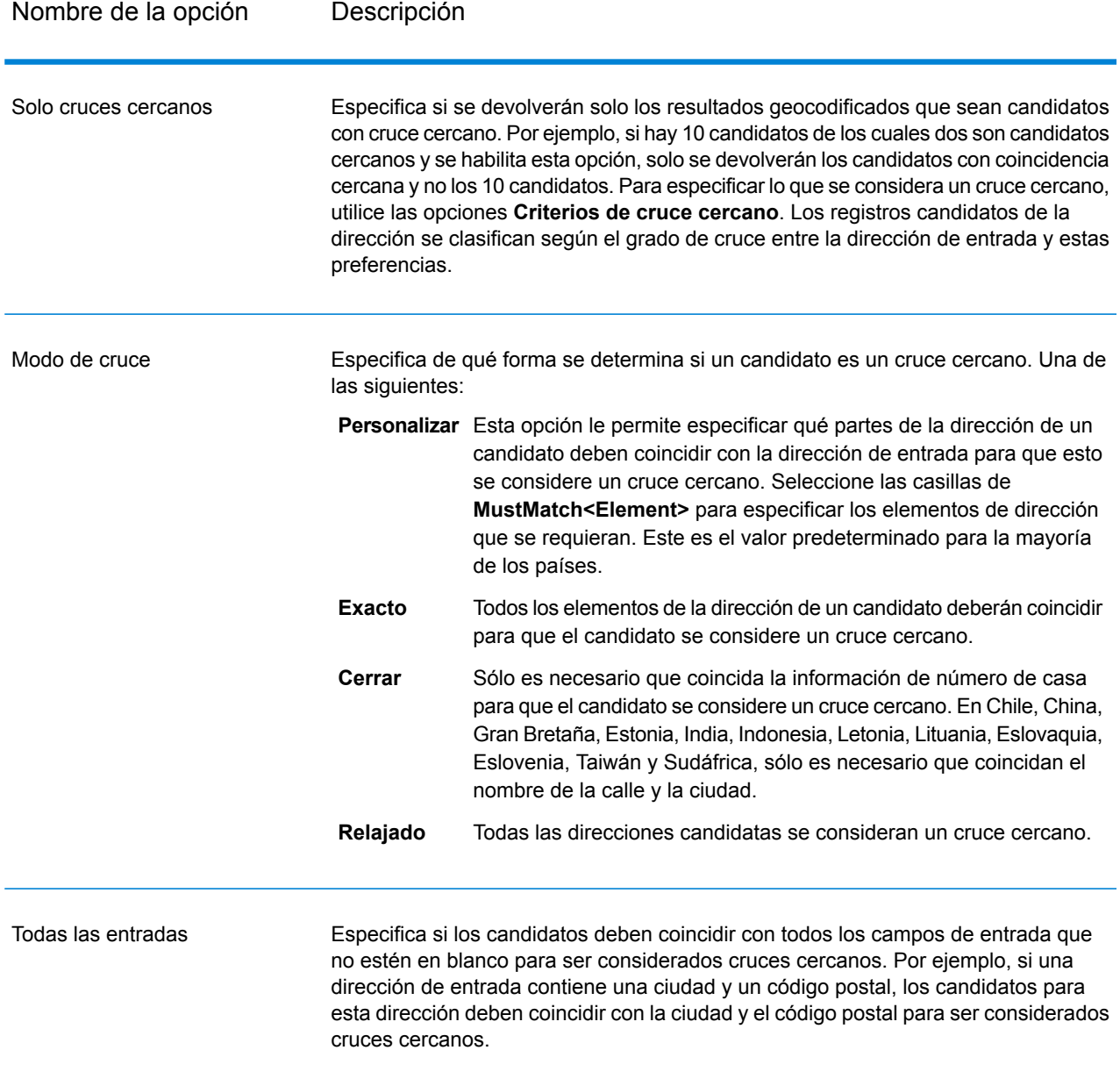

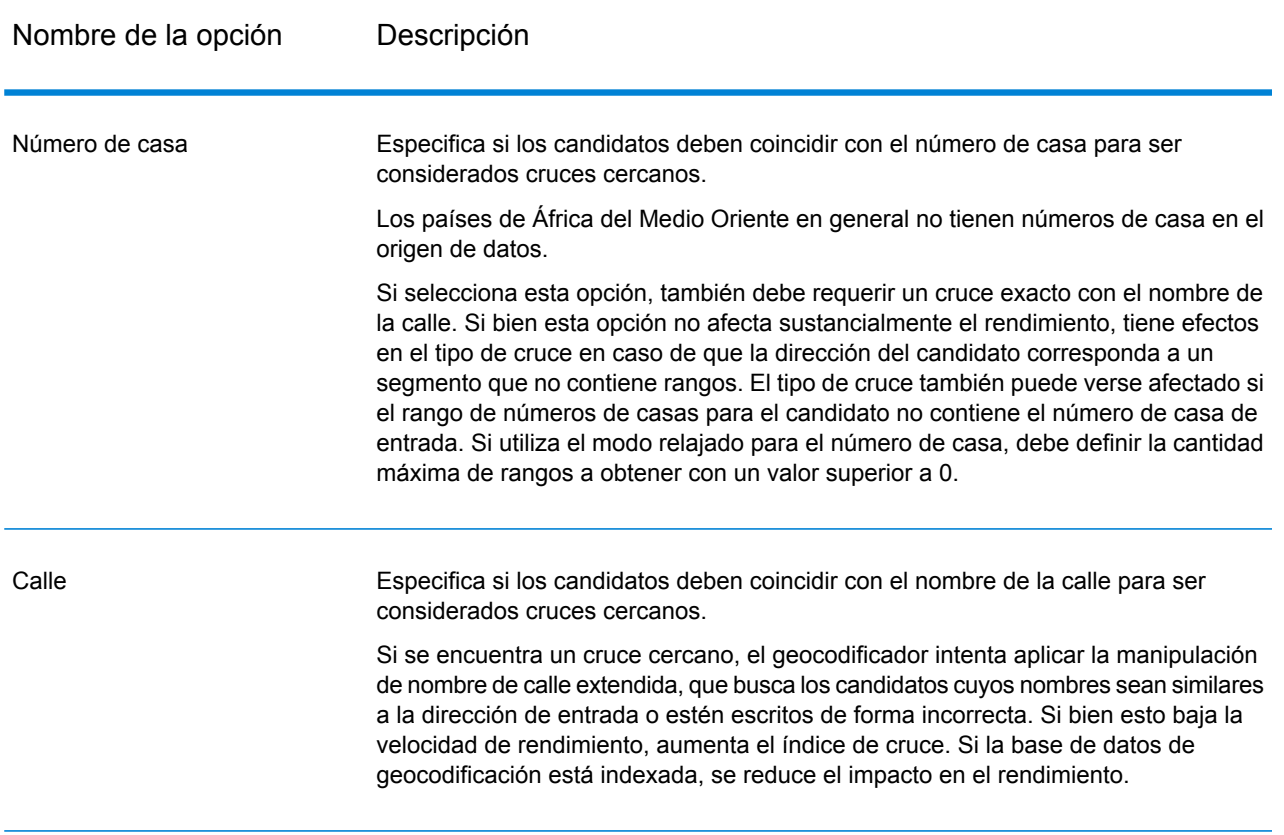

# Nombre de la opción Descripción

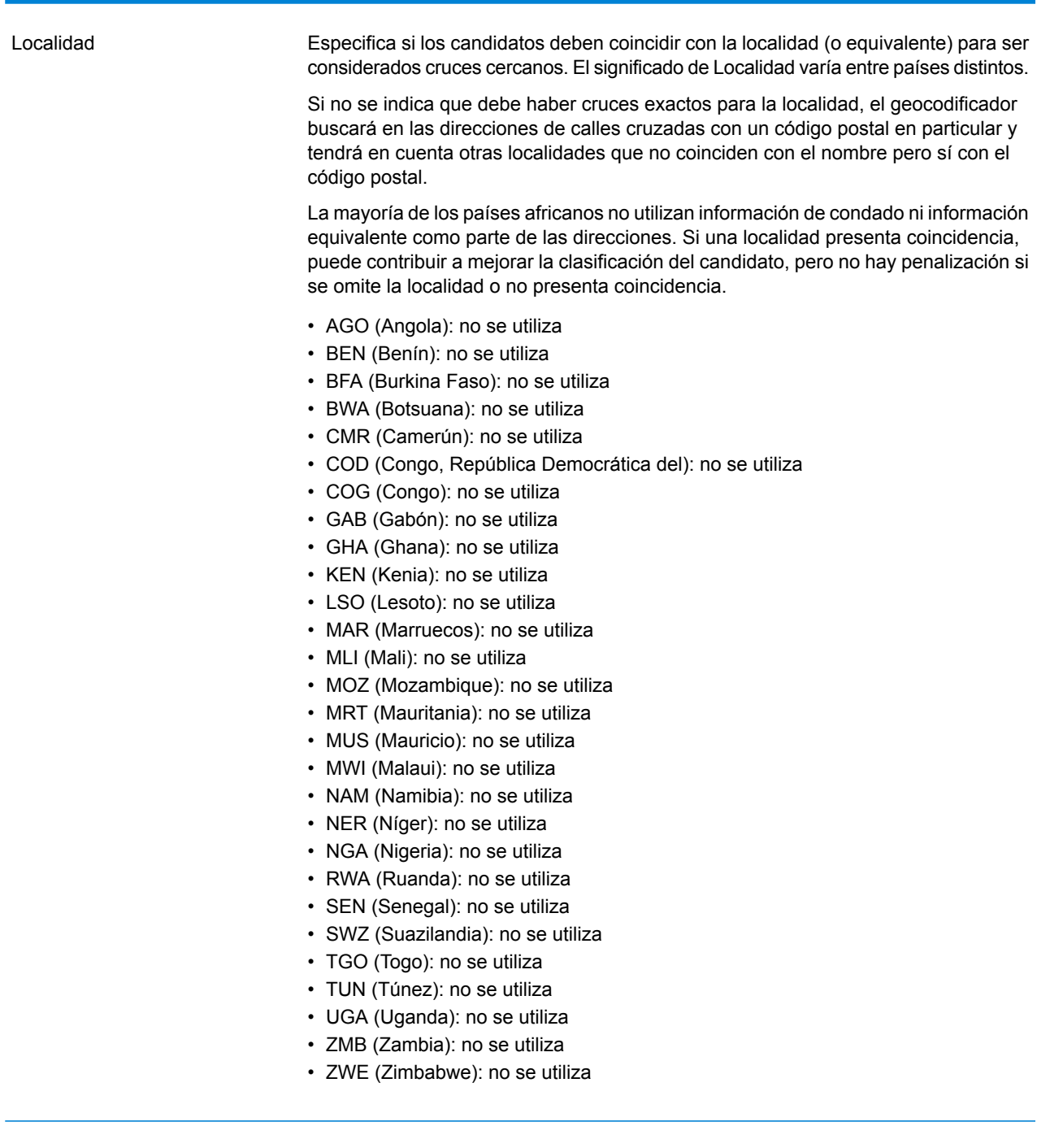

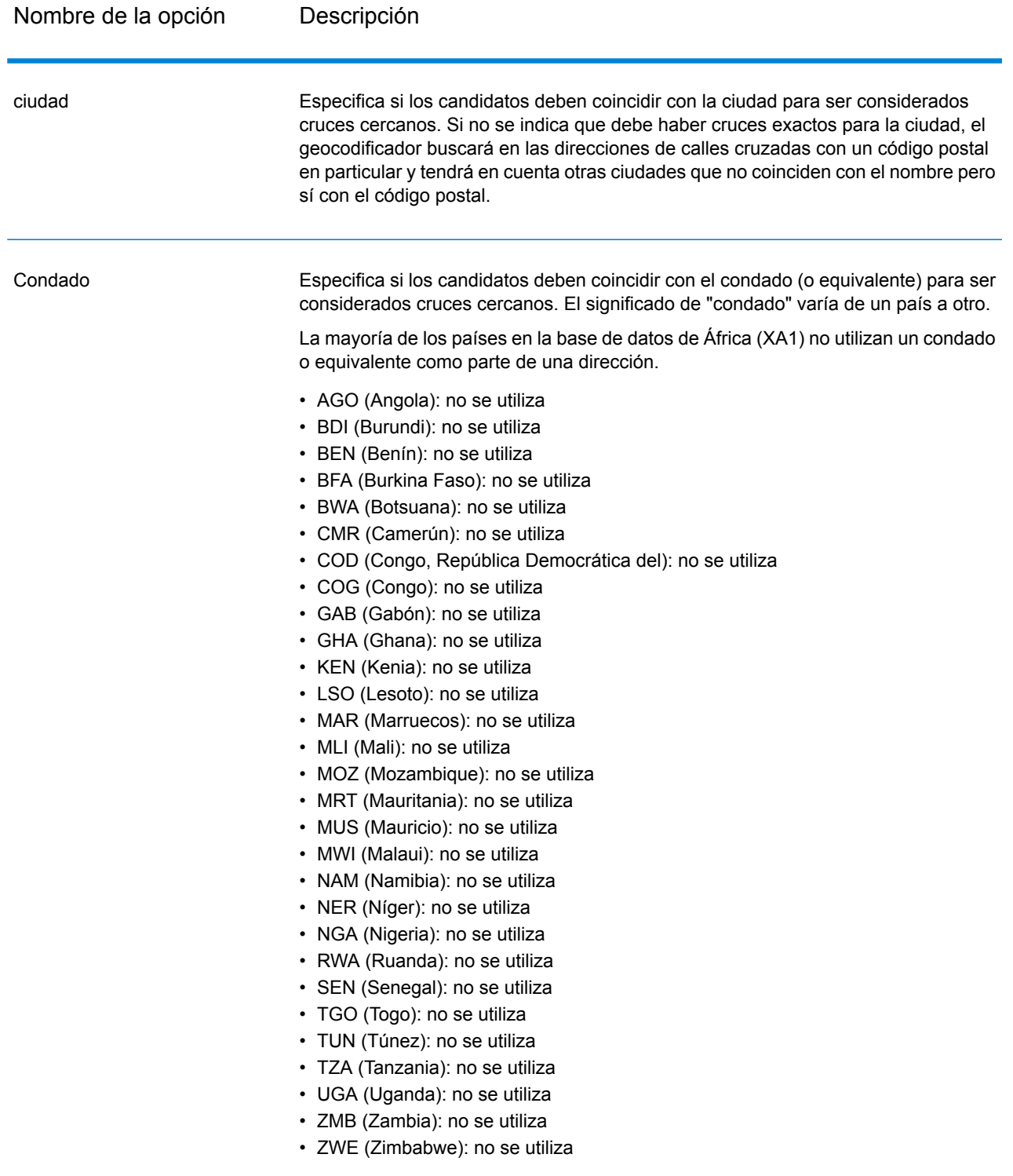

## Nombre de la opción Descripción Especifica si los candidatos deben coincidir con el estado o la provincia (o equivalente) para ser considerados cruces cercanos. La mayoría de los países africanos y del Medio Oriente no incluyen datos de estado/provincia (o equivalente) como parte de las direcciones. Si un estado/provincia presenta un cruce eso puede contribuir a mejorar la posición del candidato, pero no hay penalización si se omite el estado/provincia o no presenta cruce. • AGO (Angola): no se utiliza • BEN (Benín): no se utiliza • BWA (Botsuana): no se utiliza • CMR (Camerún): no se utiliza • COD (Congo, República Democrática del): no se utiliza • COG (Congo): no se utiliza • GAB (Gabón): no se utiliza • KEN (Kenia): no se utiliza • LSO (Lesoto): no se utiliza • MAR (Marruecos): no se utiliza • MLI (Mali): no se utiliza • MOZ (Mozambique): no se utiliza • MRT (Mauritania): no se utiliza • MUS (Mauricio): no se utiliza • MWI (Malaui): no se utiliza • NAM (Namibia): no se utiliza • NER (Níger): no se utiliza • NGA (Nigeria): no se utiliza • RWA (Ruanda): no se utiliza • SEN (Senegal): no se utiliza • SWZ (Suazilandia): no se utiliza • TGO (Togo): no se utiliza • TUN (Túnez): no se utiliza • TZA (Tanzania): no se utiliza • UGA (Uganda): no se utiliza • ZMB (Zambia): no se utiliza • ZWE (Zimbabwe): no se utiliza Estado/Provincia

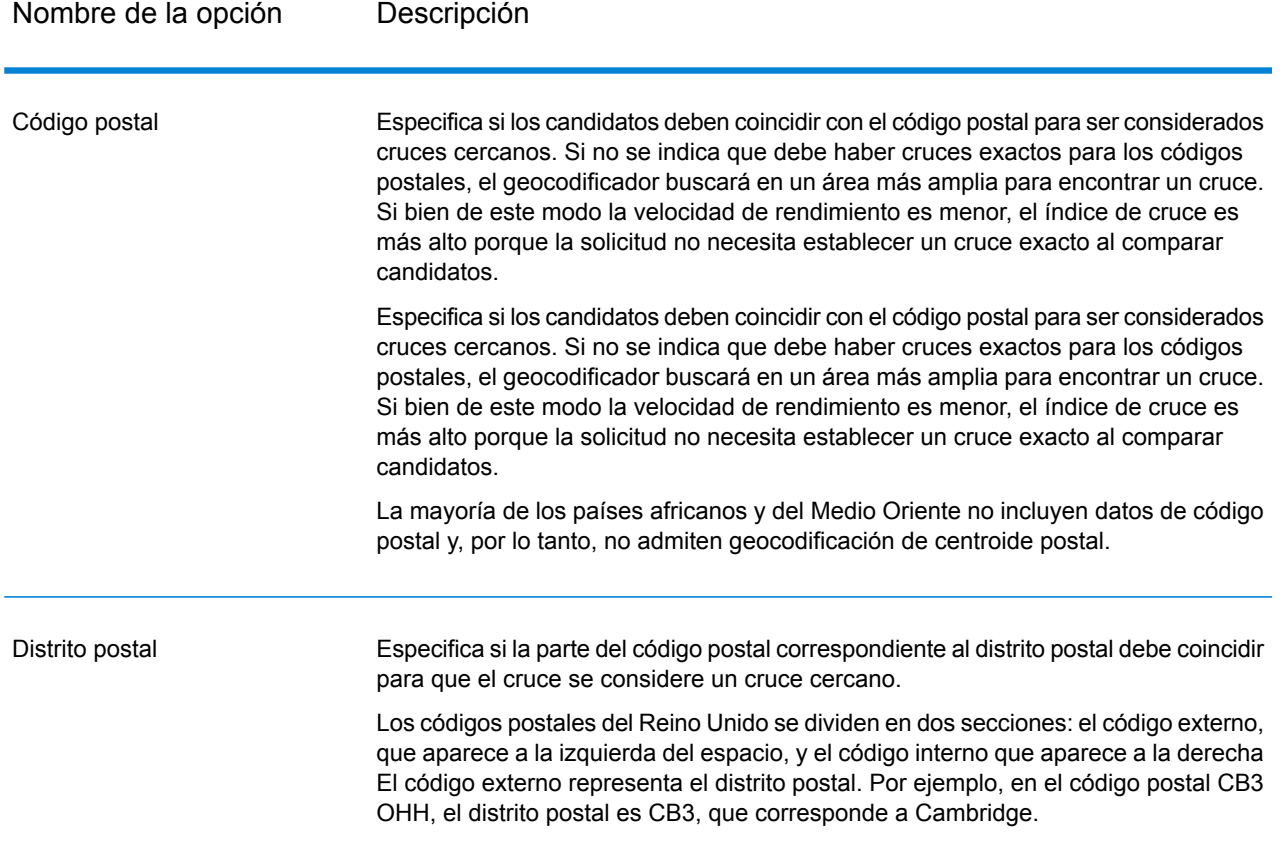

Es recomendable utilizar una estrategia equilibrada entre el índice de cruce y la precisión geográfica: lo ideal es geocodificar la mayor cantidad de registros de forma automática, pero a la vez minimizar la cantidad de cruces de menor precisión (falsos positivos). Por ejemplo, pueden ocurrir falsos positivos si el geocodificador:

- Encuentra una calle con un nombre similar al de la calle de entrada.
- Encuentra la misma calle en otra ciudad (si no se requiere cruce de código postal).
- Encuentra la calle pero con un número de casa diferente (si no se requiere el número de casa)

Con la siguiente configuración se puede lograr un buen equilibrio entre el índice de cruce y la precisión:

- **Solo cruces cercanos**:Seleccione esta opción.
- **Criterios de cruce cercano**: seleccione solo las opciones de **Número de casa** y **Calle**.
- **Postal centroid**: No seleccione este nivel de retroceso.

# Opciones de datos

La ficha Datos le permite especificar las bases de datos a utilizar en la geocodificación. Las bases de datos contienen los datos de dirección y código geográfico necesarios para determinar el código geográfico de una dirección dada. Hay dos tipos de bases de datos: bases de datos estándar y bases de datos personalizadas. Las bases de datos estándar son las suministradas por Pitney Bowes, que toman como base los datos de dirección códigos geográficos proporcionados por las autoridades postales y los proveedores de datos geográficos. Las bases de datos personalizadas son bases de datos creadas por el usuario para mejorar o expandir las bases de datos estándar de acuerdo con necesidades específicas.

La siguiente tabla muestra las opciones disponibles para especificar las bases de datos que se utilizarán y el orden de búsqueda en las bases de datos.

#### **Tabla 3: Opciones de datos predeterminadas**

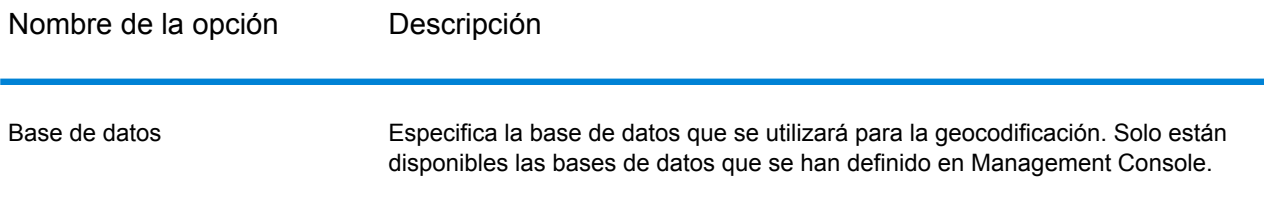

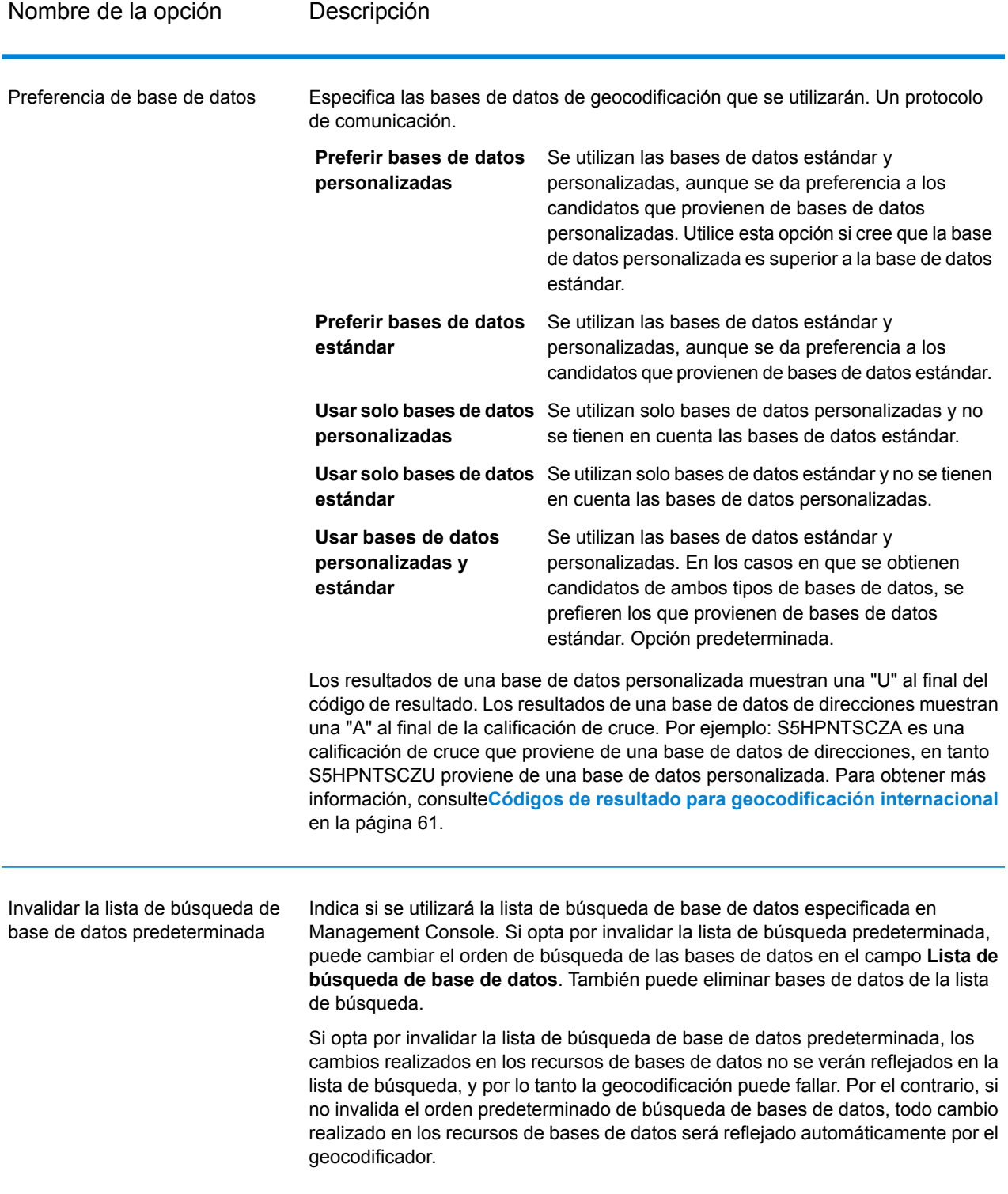

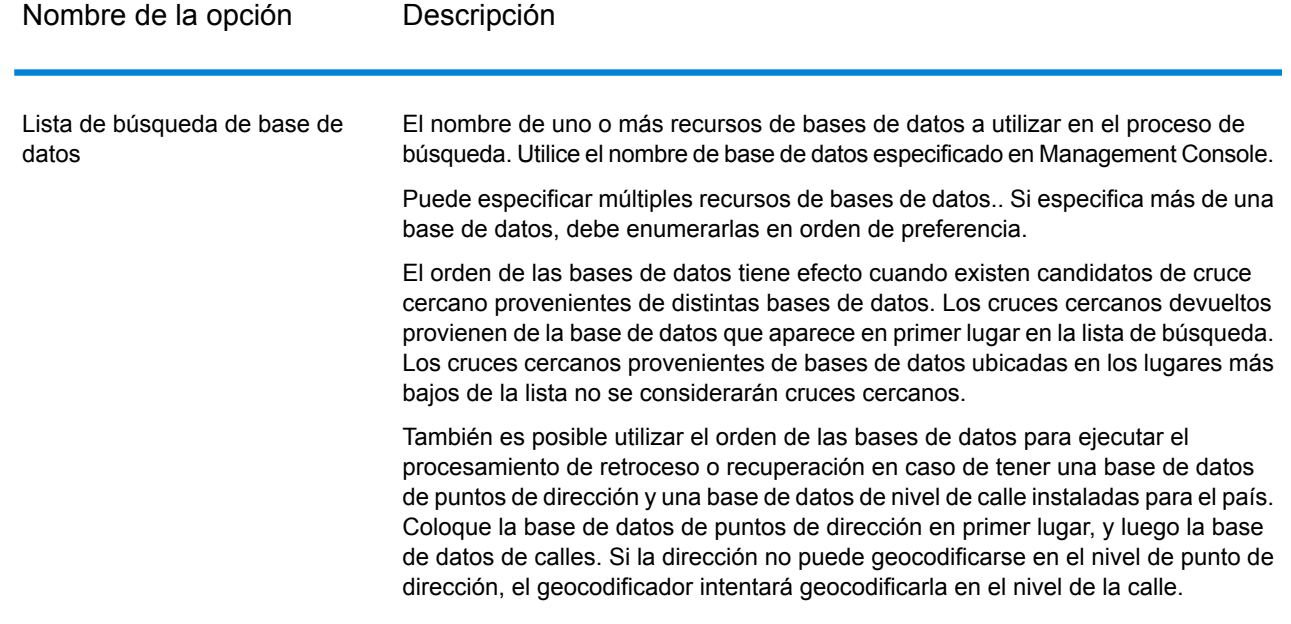

# <span id="page-28-0"></span>Salida

El geocodificador devuelve datos de latitud y longitud, dirección estandarizada e indicadores de resultado. Los indicadores de resultado describen la eficacia con la que el geocodificador cruzó la dirección de entrada con una dirección conocida y le asignó una ubicación, además de describir el estado general de un intento de cruce. La información se devuelve en mayúscula.

Si utiliza la API, los datos de salida se devuelven en la clase DataTable. Para obtener más información, consulte la Guía de API de Spectrum™ Technology Platform.

# Datos de salida de dirección

La dirección puede ser idéntica a la dirección de entrada si esta dirección se proporcionó en forma precisa, o bien puede ser una versión estandarizada de la dirección de entrada o la dirección de un candidato si se encuentran múltiples cruces.

**Nota:** Los campos de salida de Gran Bretaña han cambiado al uso de mayúsculas, a partir de la actualización de datos del primer trimestre de 2016.

## **Tabla 4: Datos de salida**

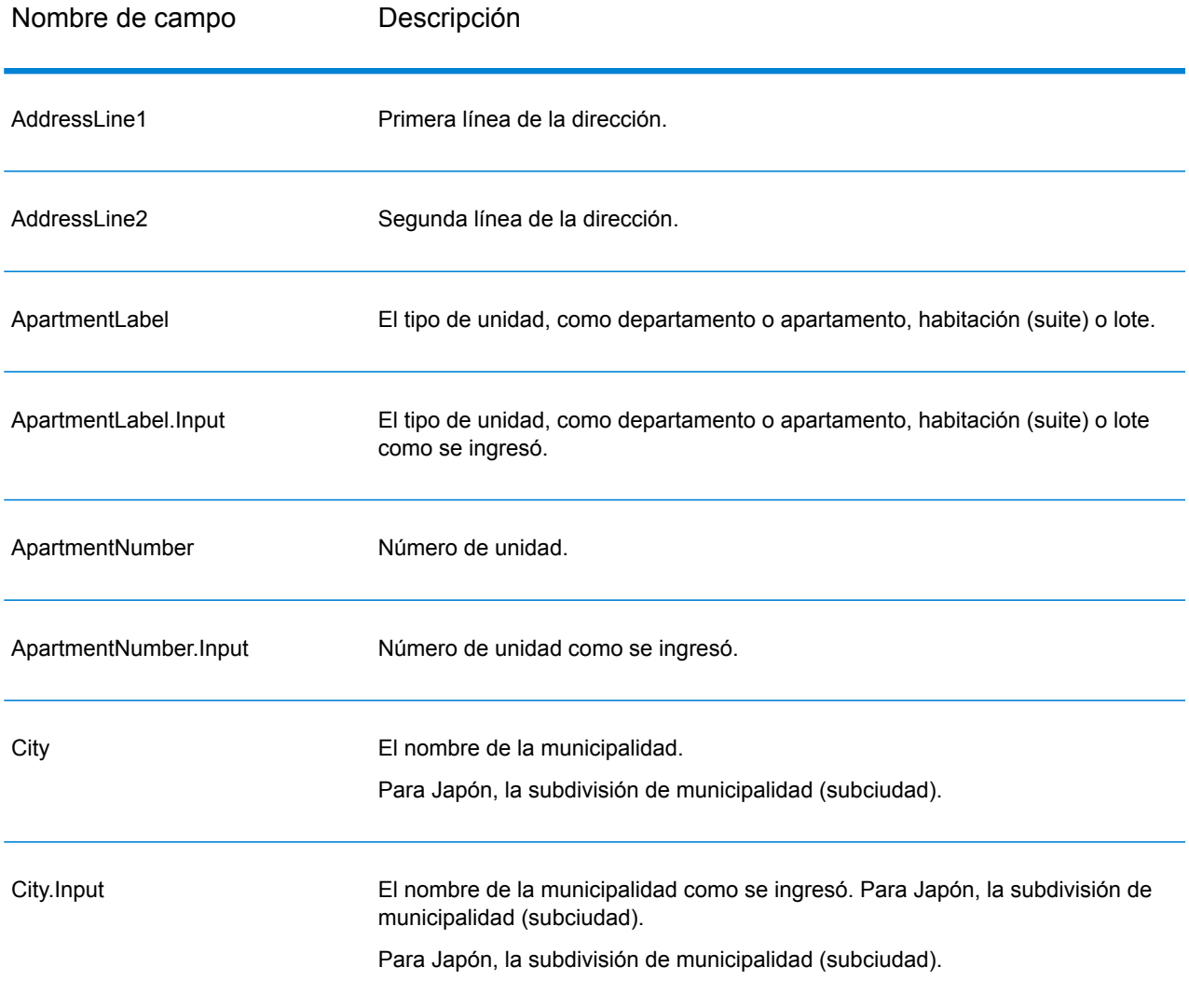

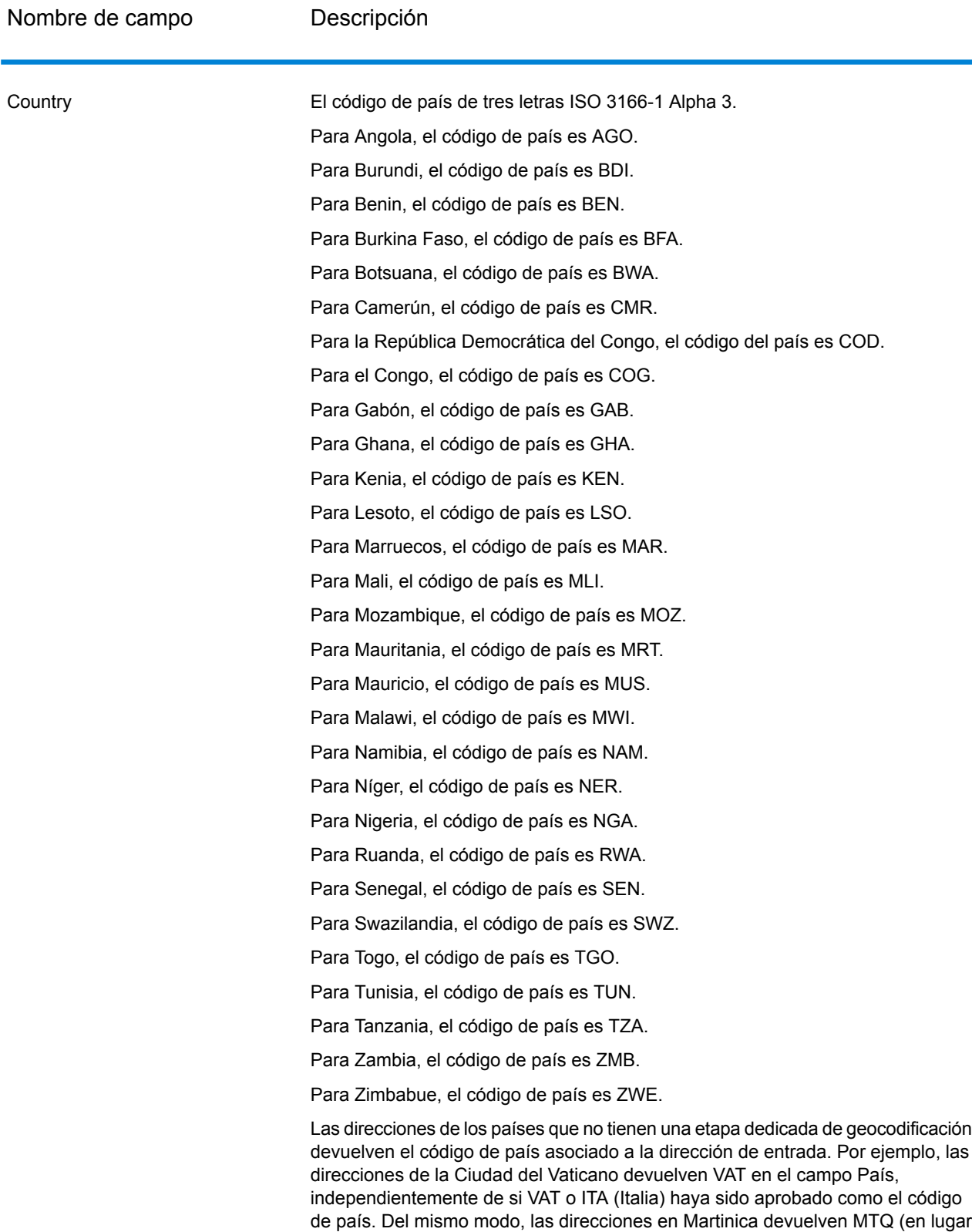

### Geocode Address Global para África

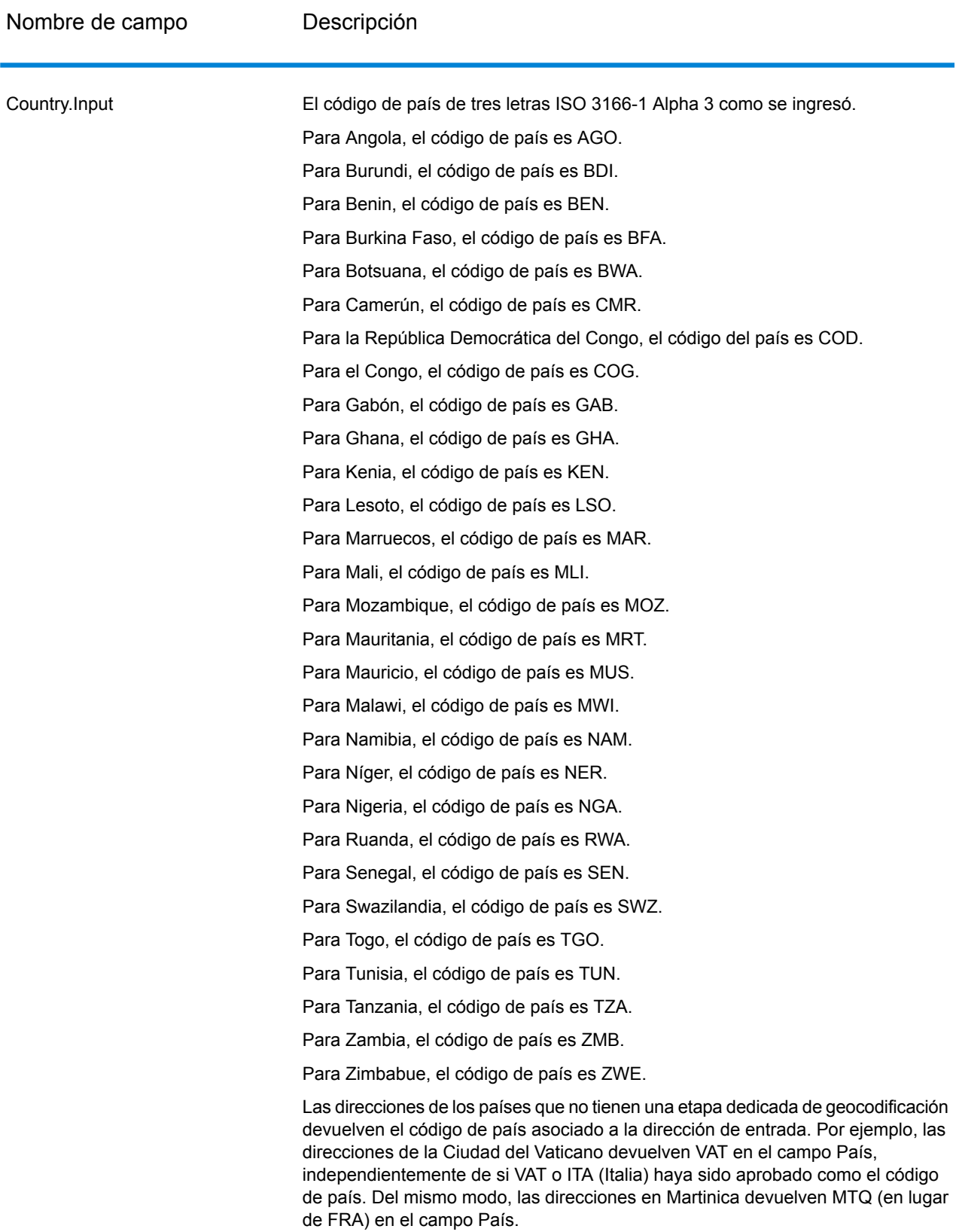

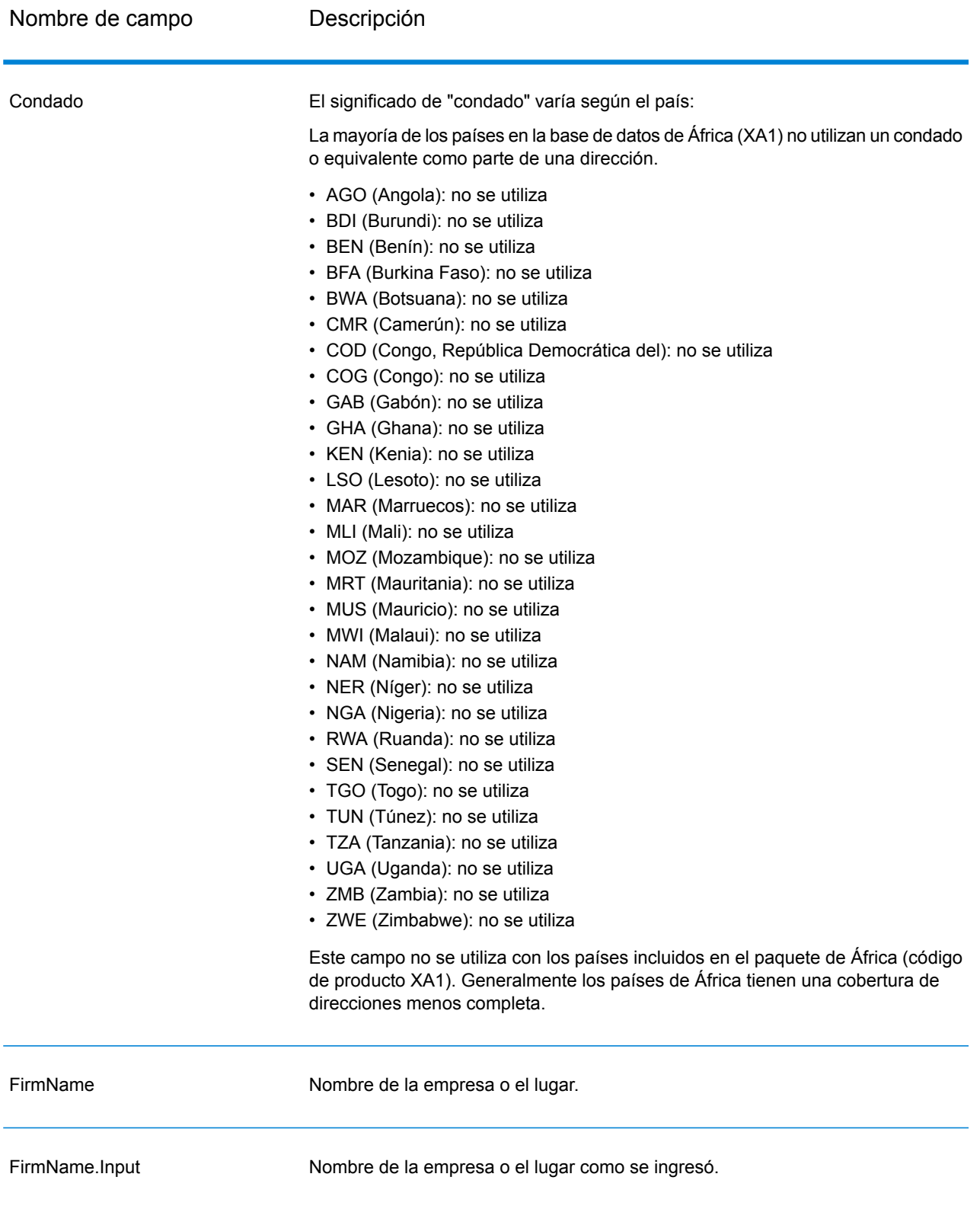

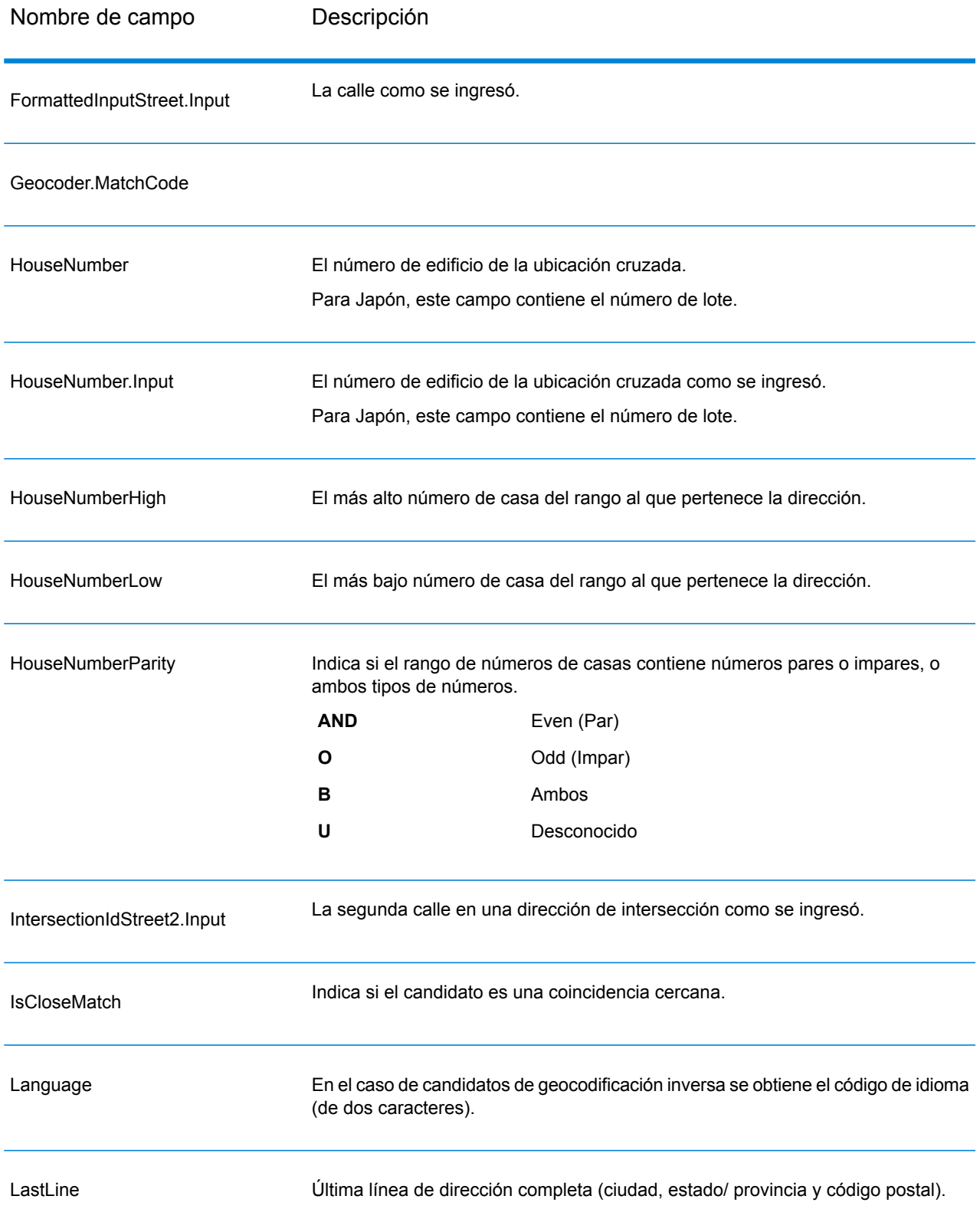

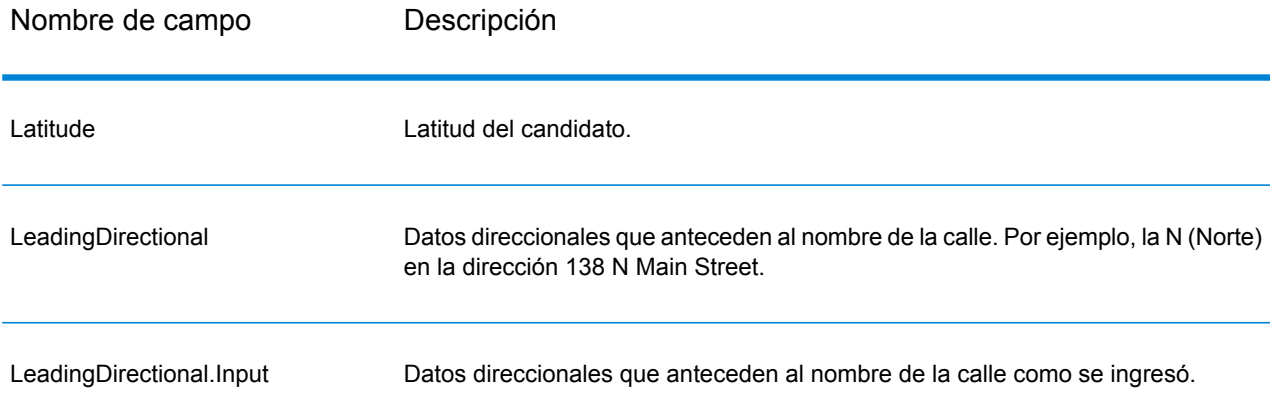

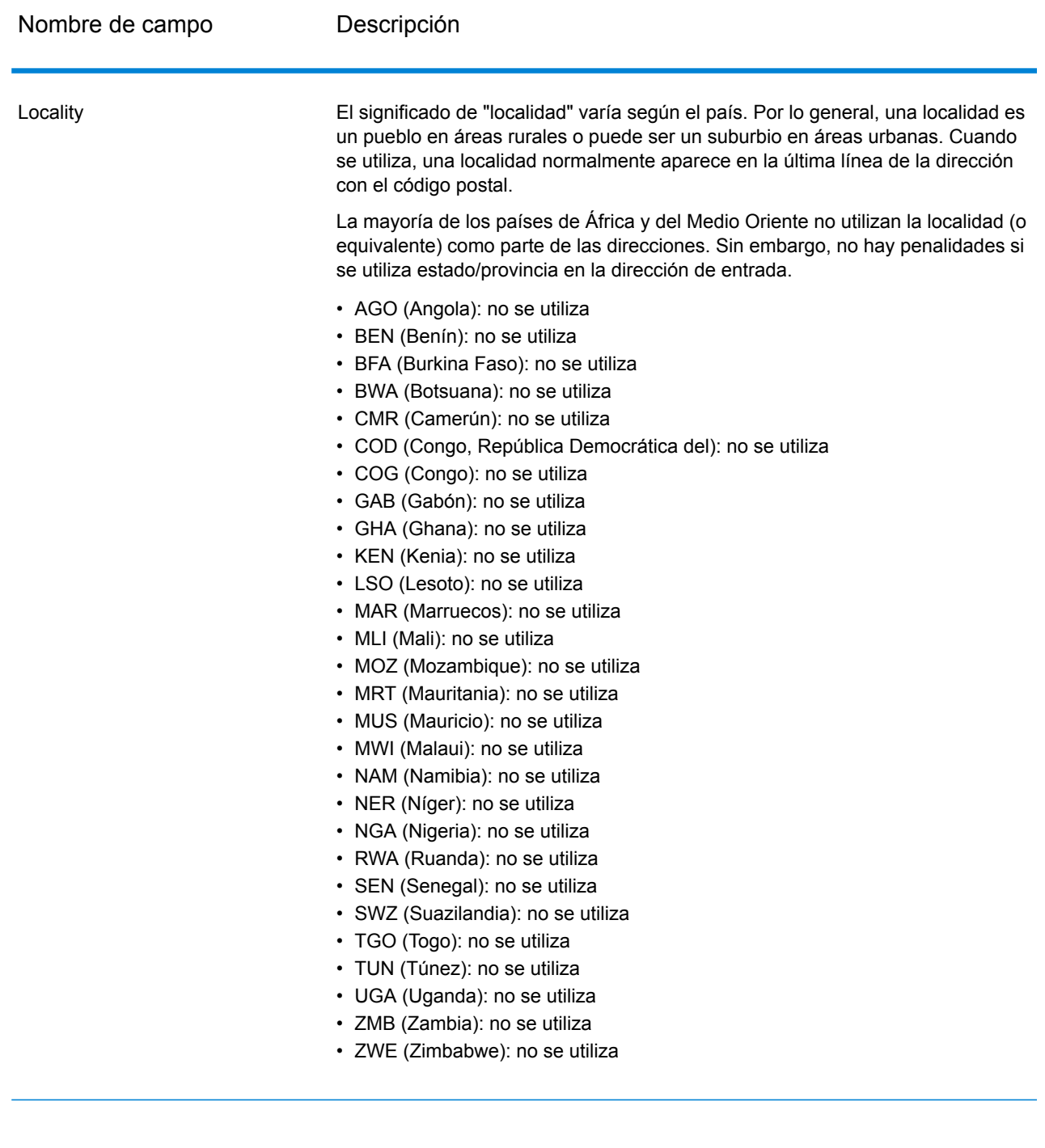

# Geocode Address Global para África

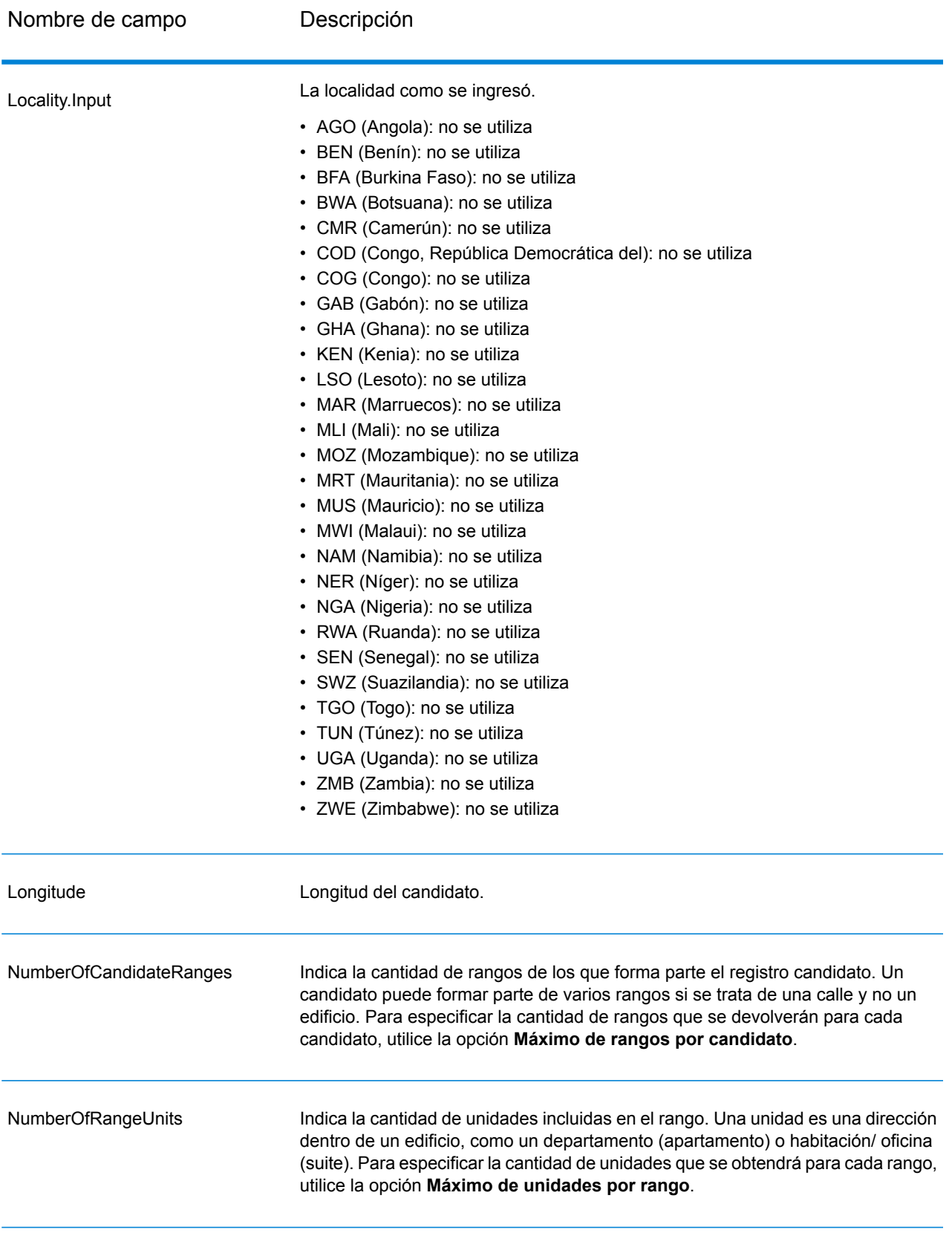

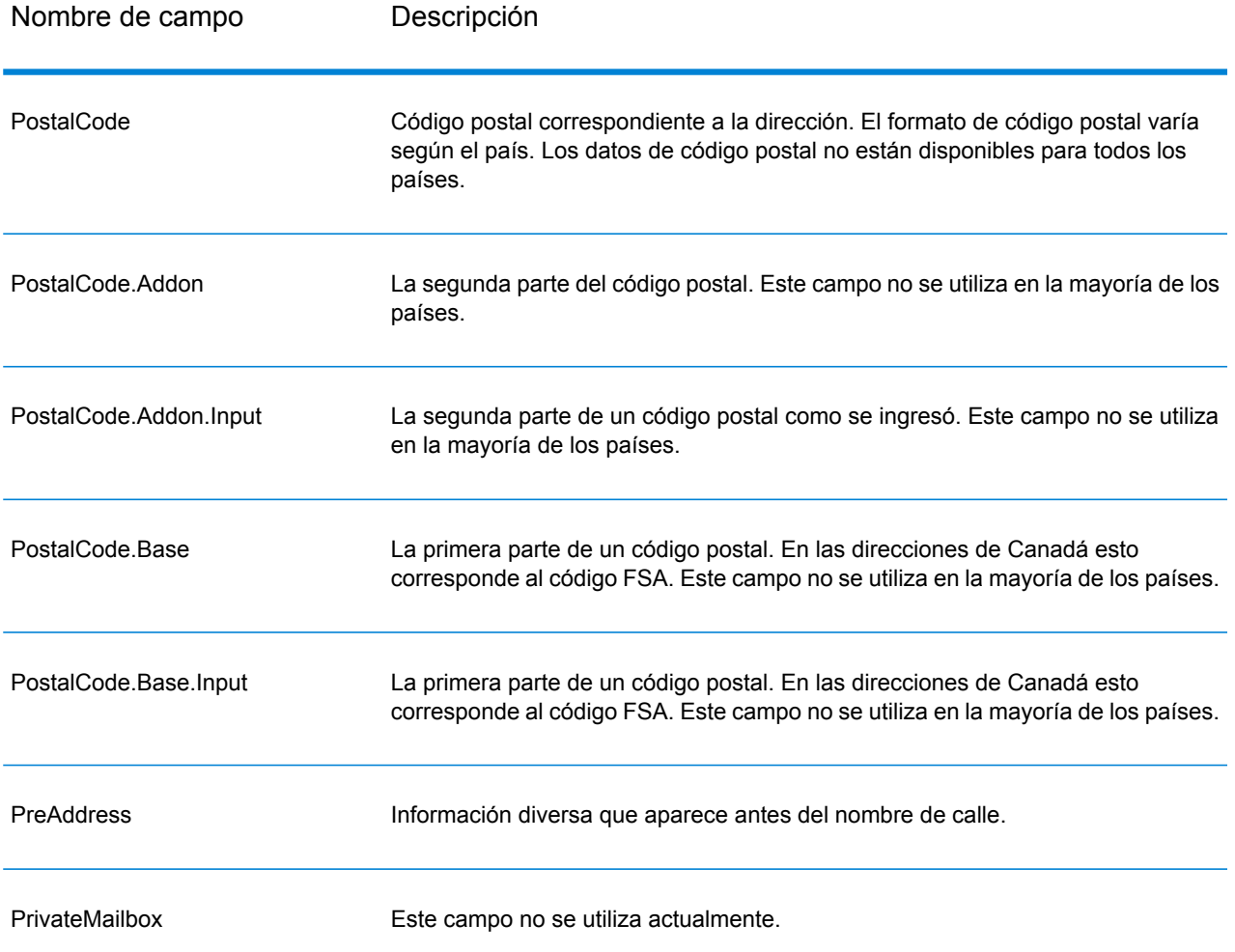

Intervalos

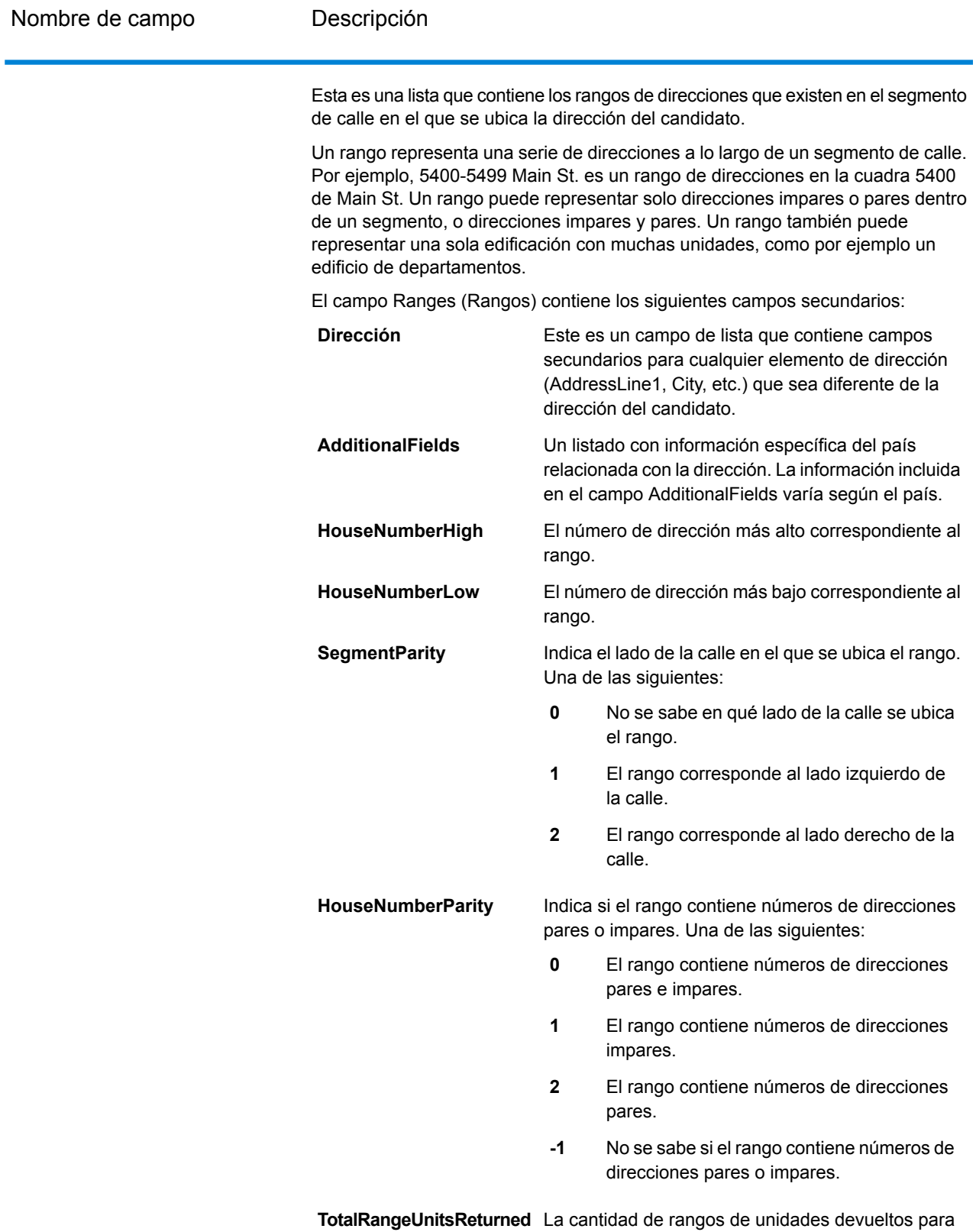

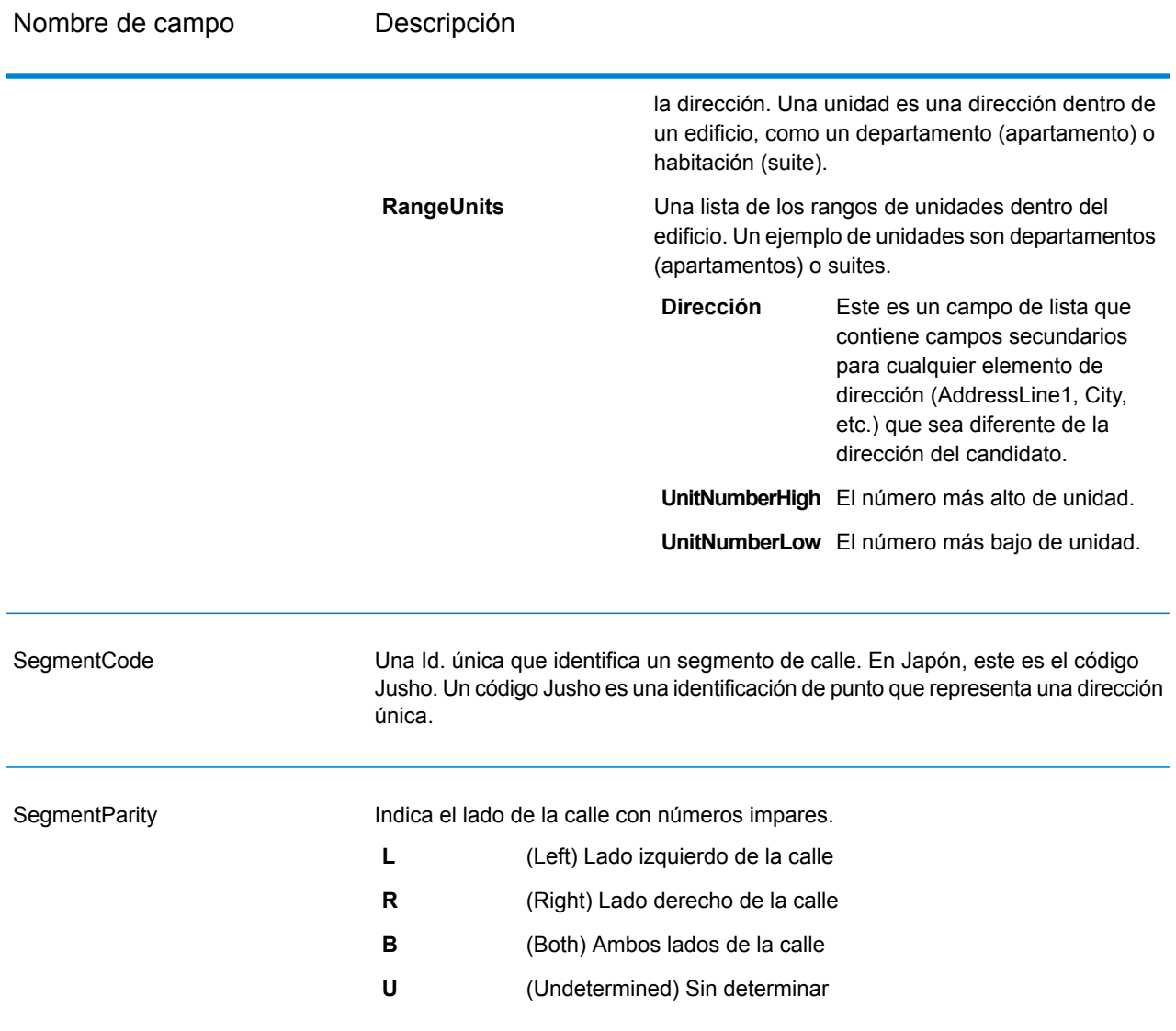

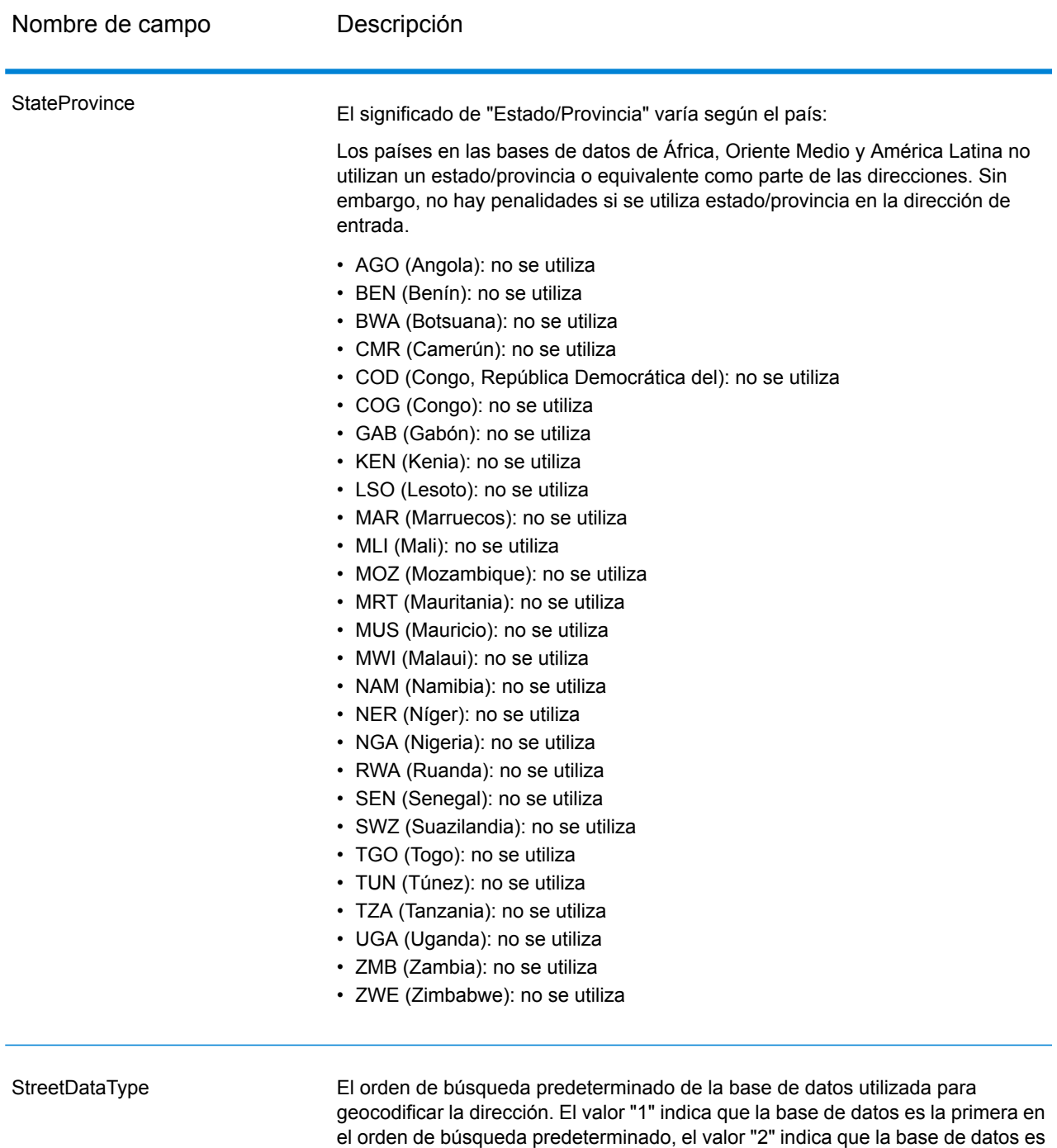

El orden de búsqueda de base de datos predeterminado se especifica en Management Console.

la segunda en el orden de búsqueda predeterminado, etc.

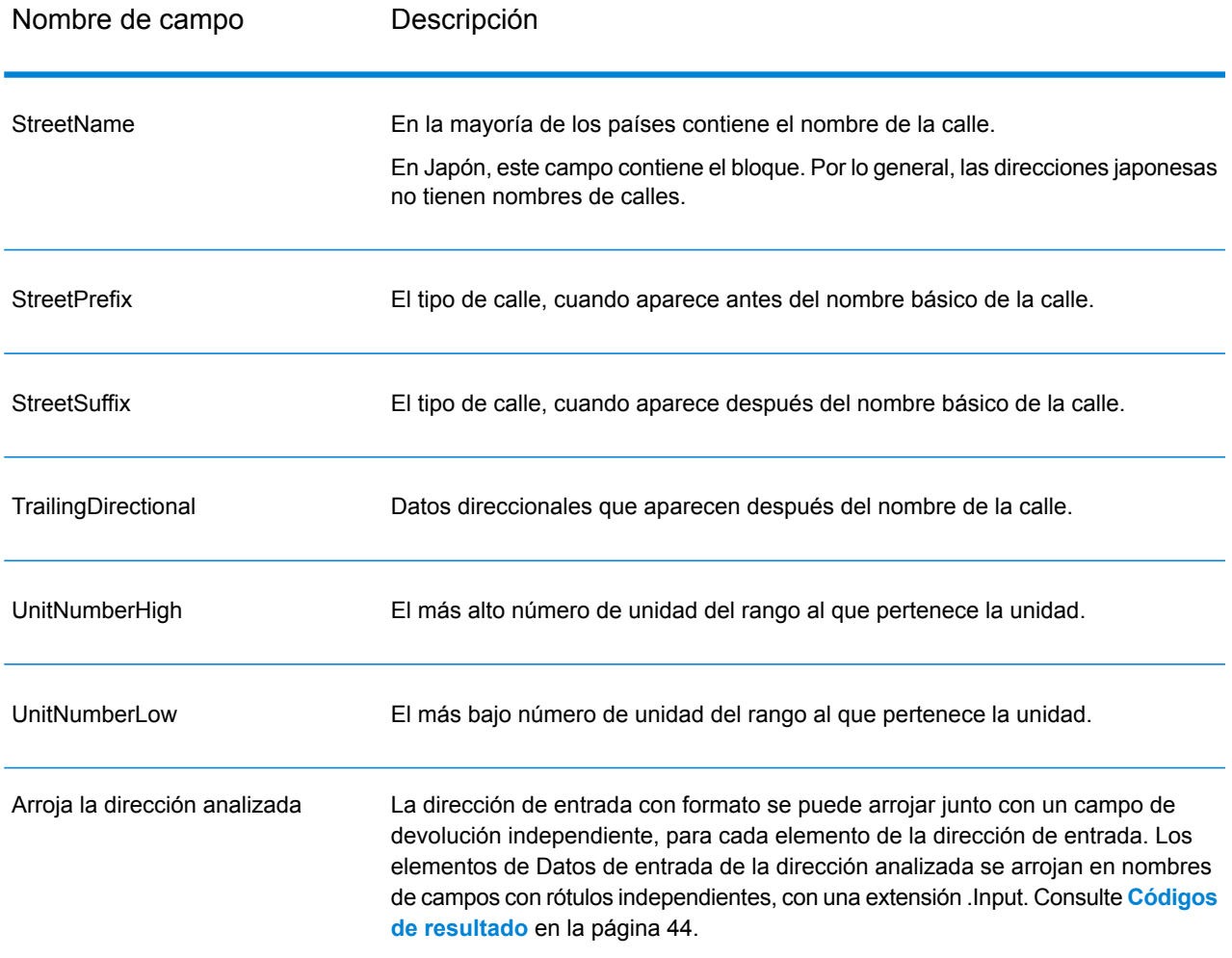

# Datos de salida de código geográfico

# **Tabla 5: Datos de salida de código geográfico**

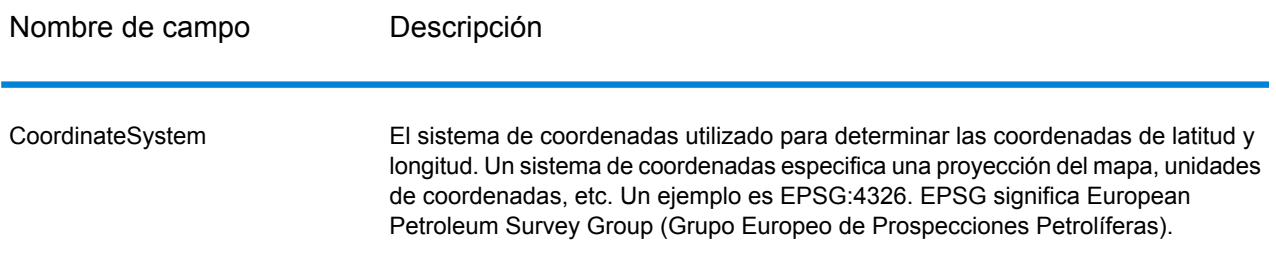

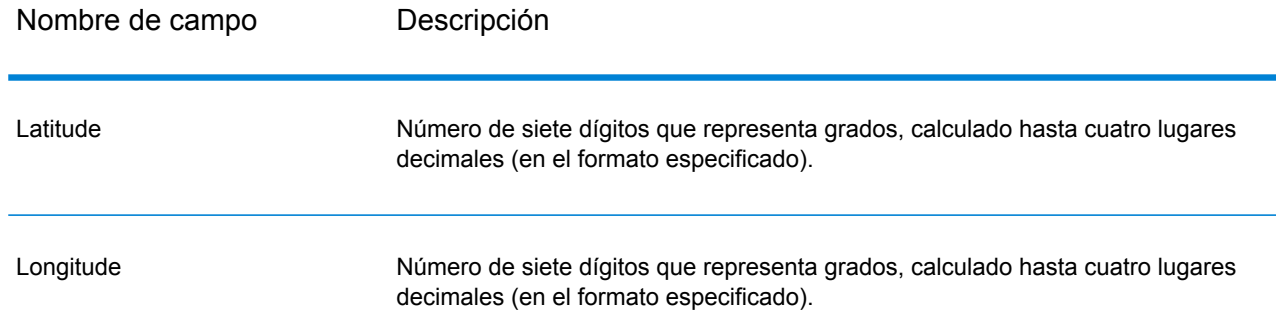

# Opciones de datos de salida

La siguiente tabla muestra las opciones que controlan los datos a devolver en la salida.

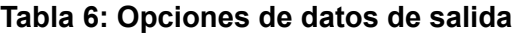

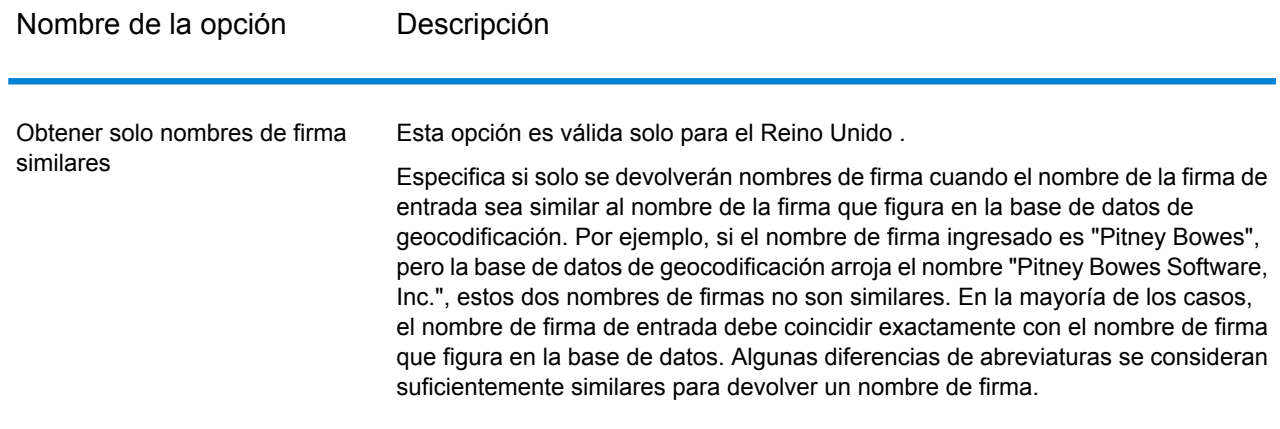

# <span id="page-43-0"></span>Códigos de resultado

Los códigos de resultado contienen información acerca del resultado exitoso o fallido del intento de geocodificación, además de información sobre la precisión del código geográfico.

**Nota:** A medida que el módulo de EGM traspasa sus tareas administrativas a Management Console basada en web, es posible que las etiquetas de las opciones usen una redacción diferente a la que se puede ver en Enterprise Designer. Pero no hay diferencias en el comportamiento.

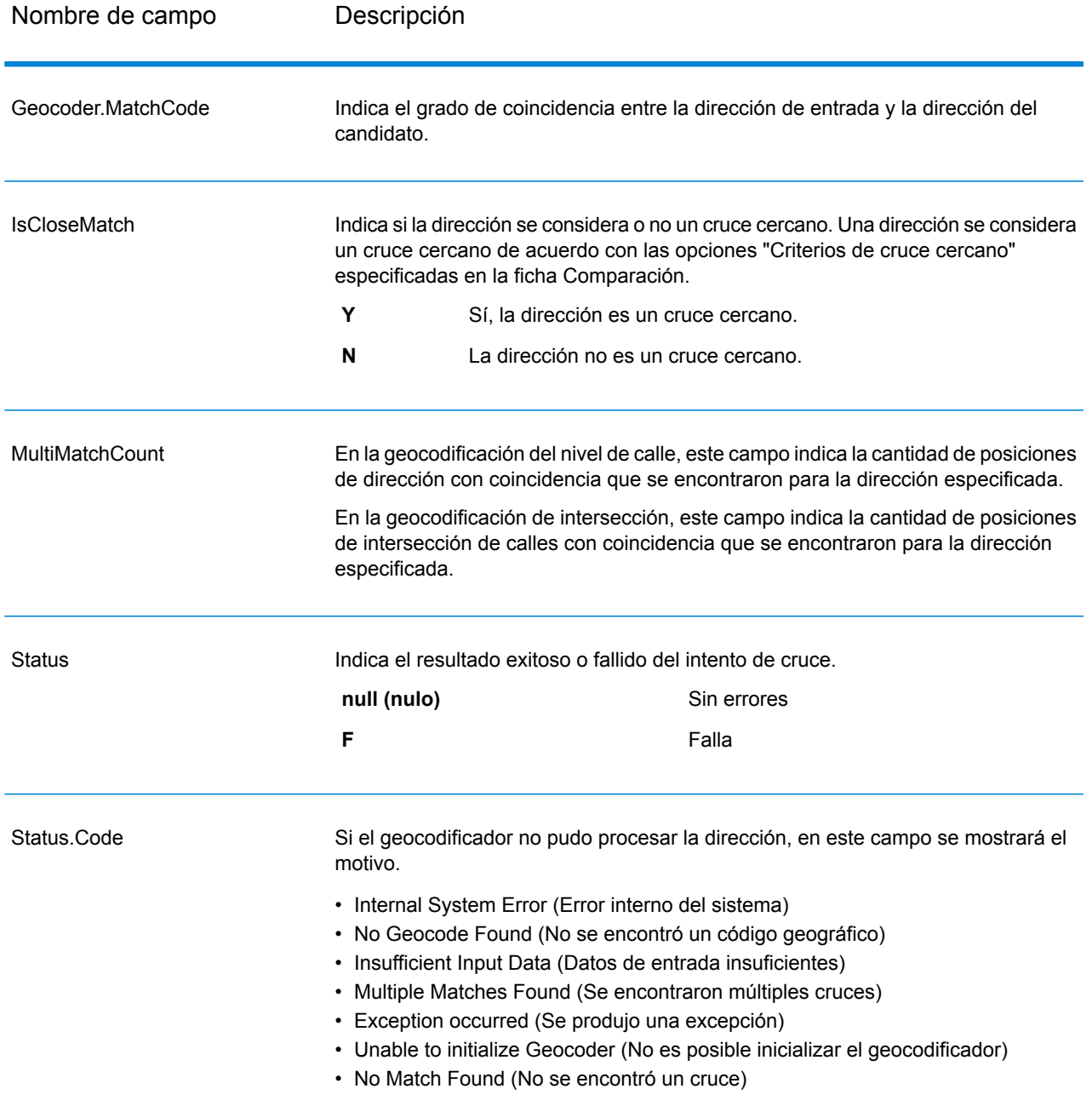

# **Tabla 7: Datos de salida del código de resultado**

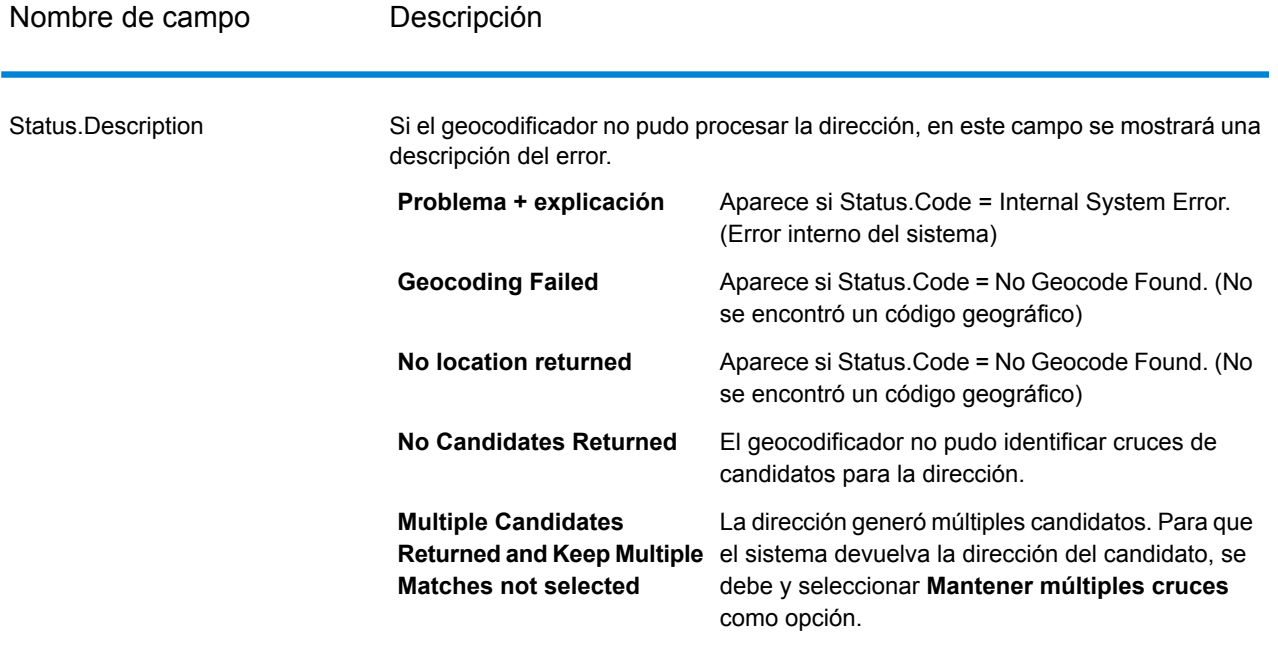

**LocationPrecision** 

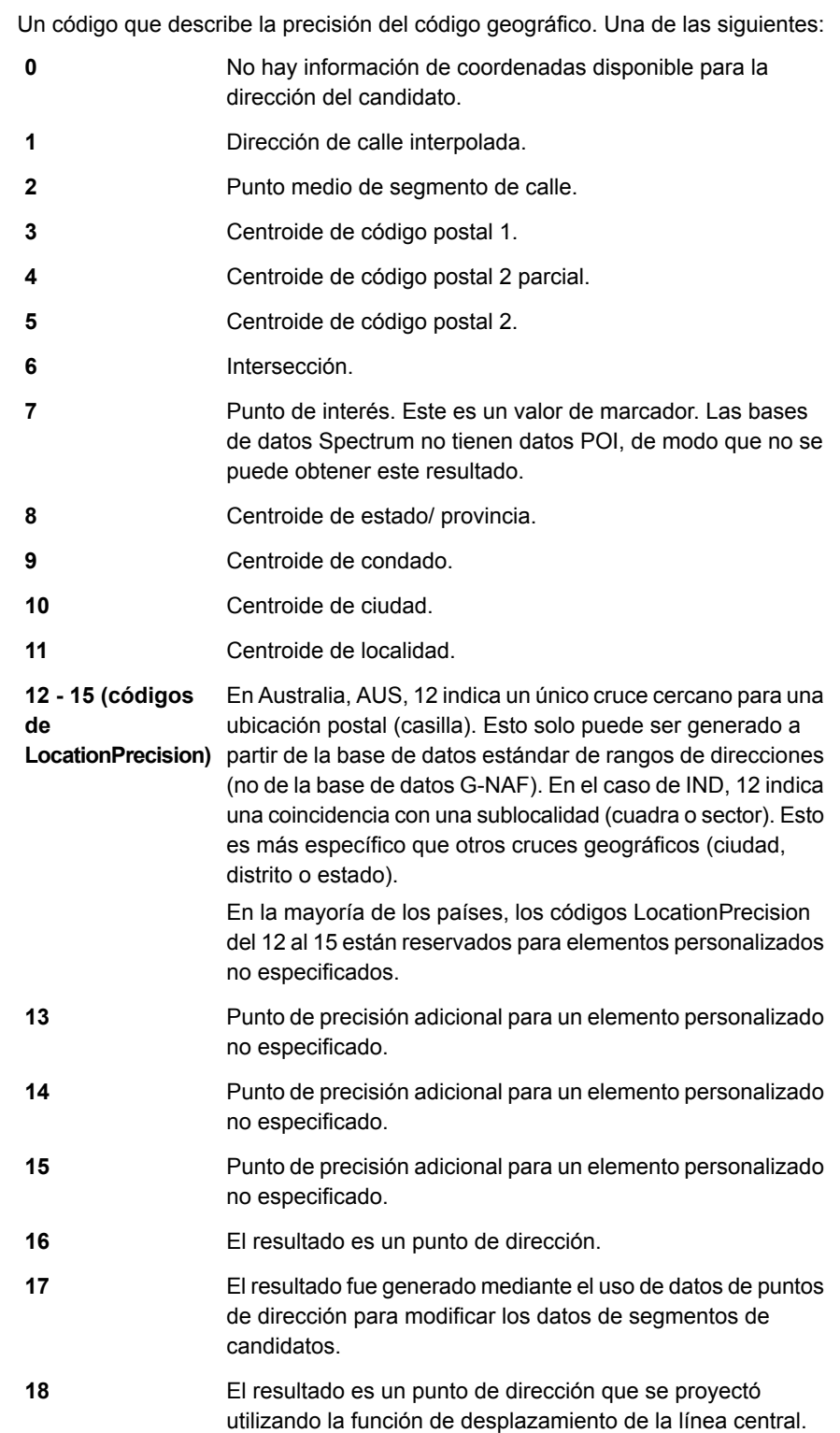

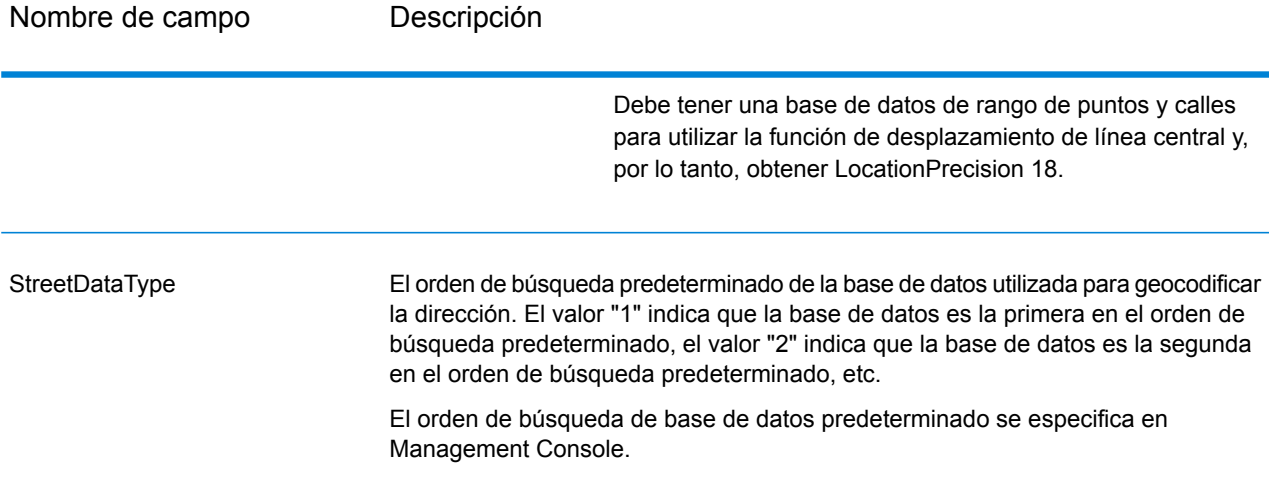

# <span id="page-49-0"></span>2 - Reverse Geocode Address Global

Reverse Geocode Address Global determina la dirección de un punto de latitud/longitud dado. Reverse Geocode Address Global puede determinar direcciones en muchos países. Los países disponibles dependen de las bases de datos de países que usted haya instalado. Por ejemplo, si instaló bases de datos para Canadá, Italia y Australia, Reverse Geocode Address Global podrá geocodificar las direcciones correspondientes a esos países en una sola etapa.

**Nota:** Reverse Geocode Address Global no admite direcciones de Estados Unidos Para geocodificar direcciones de Estados Unidos, debe utilizar Reverse GeocodeUS Location. Esto realiza una geocodificación inversa específicamente para direcciones de Estados Unidos.

Para poder trabajar con ReverseGeocodeAddress Global, debe definir un recurso de base de datos global que contenga una base de datos para uno o más países. Después de crear el recurso de base de datos, Reverse Geocode Address Global estará disponible.

# In this section

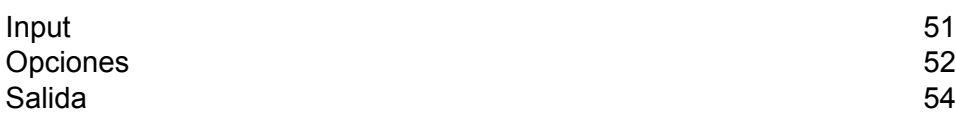

# <span id="page-50-0"></span>Input

Reverse Geocode Address Global toma los datos de longitud y latitud como datos de entrada.

Para GRC, RUS y JPN, la configuración regional del usuario determina el idioma de los candidatos devueltos para geocodificación inversa. Puede ser griego, ruso o japonés para GRC, RUS y JPN respectivamente. La configuración regional predeterminada es inglés.

#### **Tabla 8: Datos de entrada de Reverse Geocode Global**

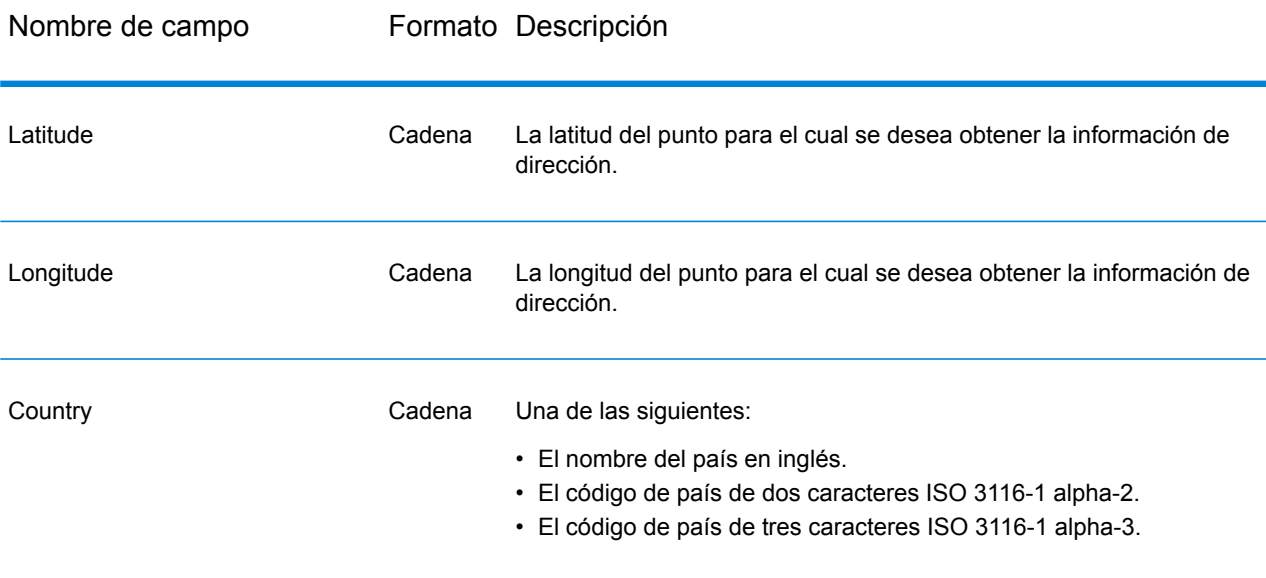

# <span id="page-51-0"></span>Opciones

# Opciones de geocodificación

## **Tabla 9: Opciones de geocodificación predeterminadas**

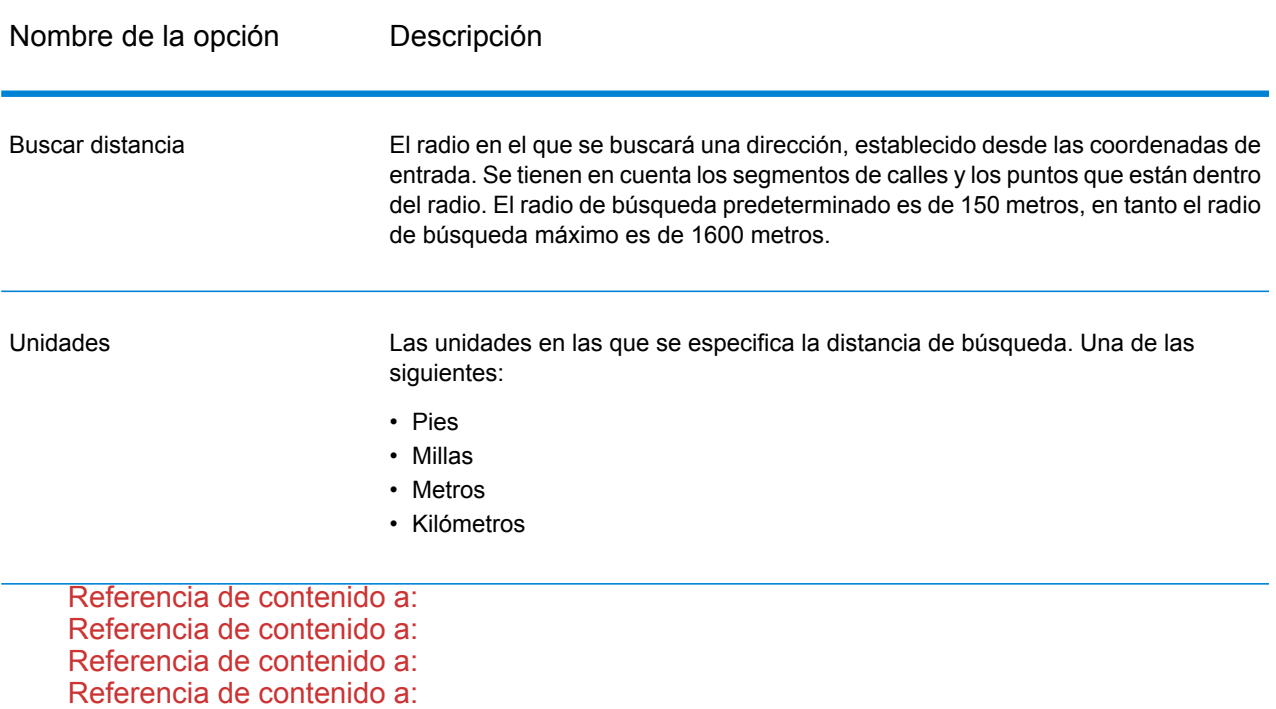

# Opciones de comparación

#### **Tabla 10: Opciones de comparación predeterminadas**

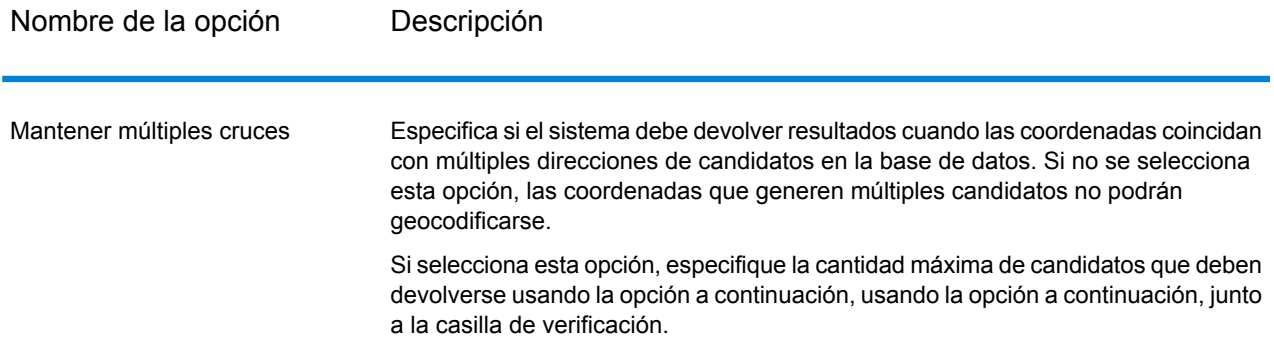

# Opciones de datos

La ficha Datos le permite especificar las bases de datos a utilizar en la geocodificación inversa. Las bases de datos contienen los datos de dirección y código geográfico necesarios para determinar la dirección que corresponde a un punto dado. La siguiente tabla muestra las opciones disponibles para especificar el orden de búsqueda en las bases de datos.

#### **Tabla 11: Opciones de datos predeterminadas**

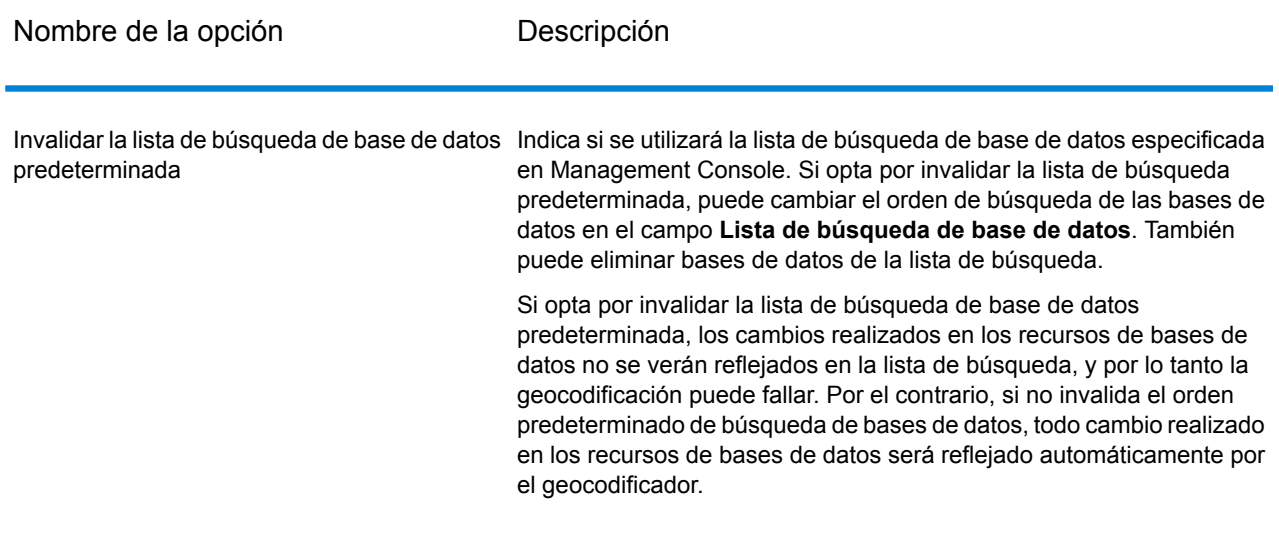

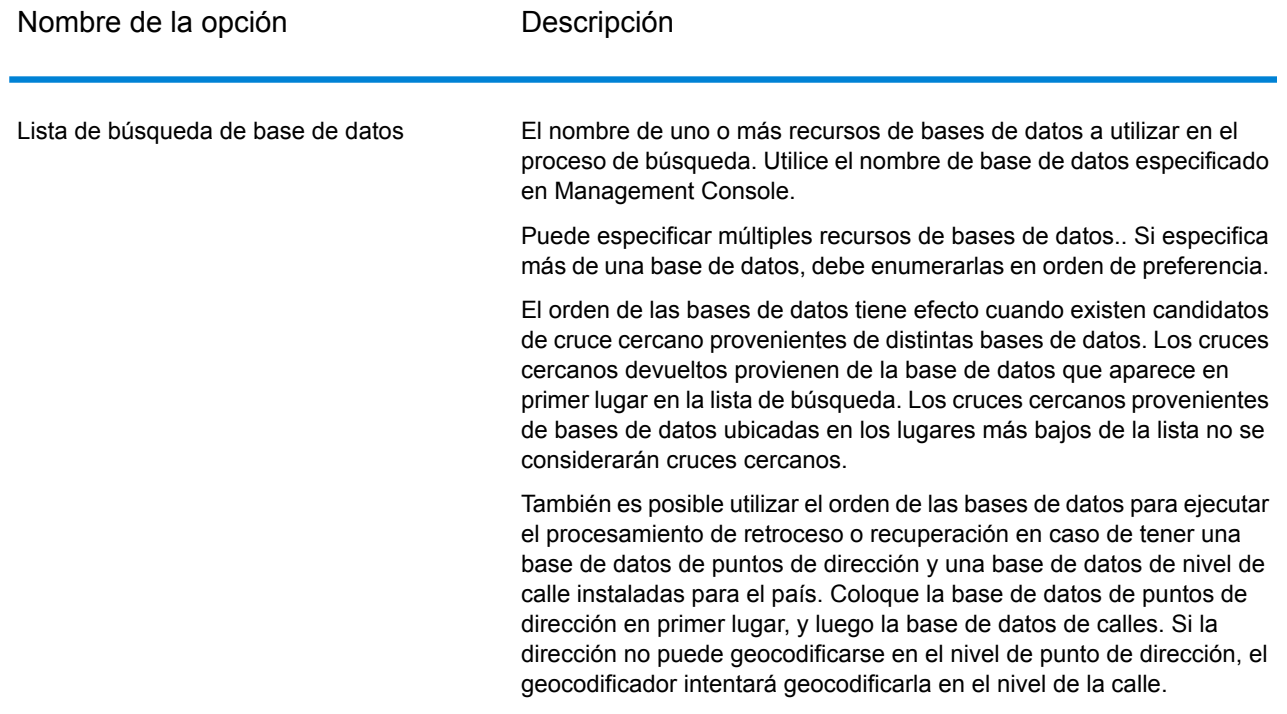

# <span id="page-53-0"></span>Salida

# **Tabla 12: Campos de salida de Reverse Geocode Address Global**

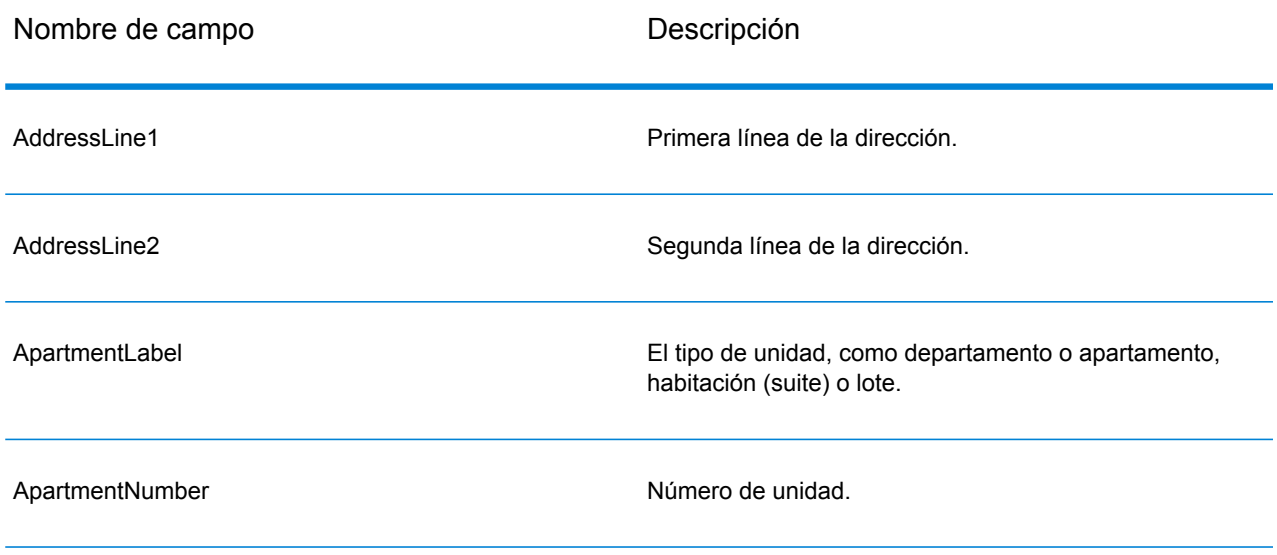

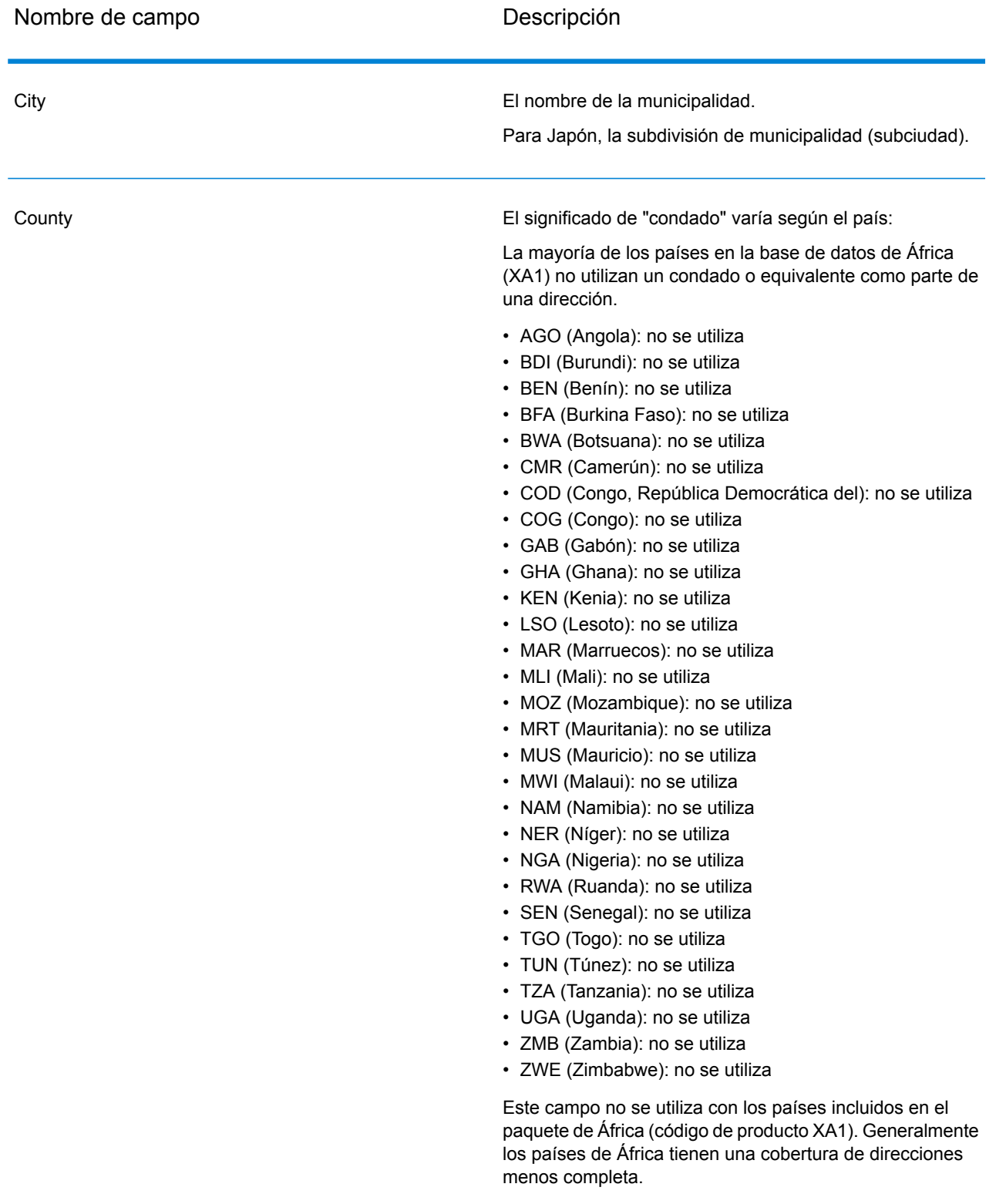

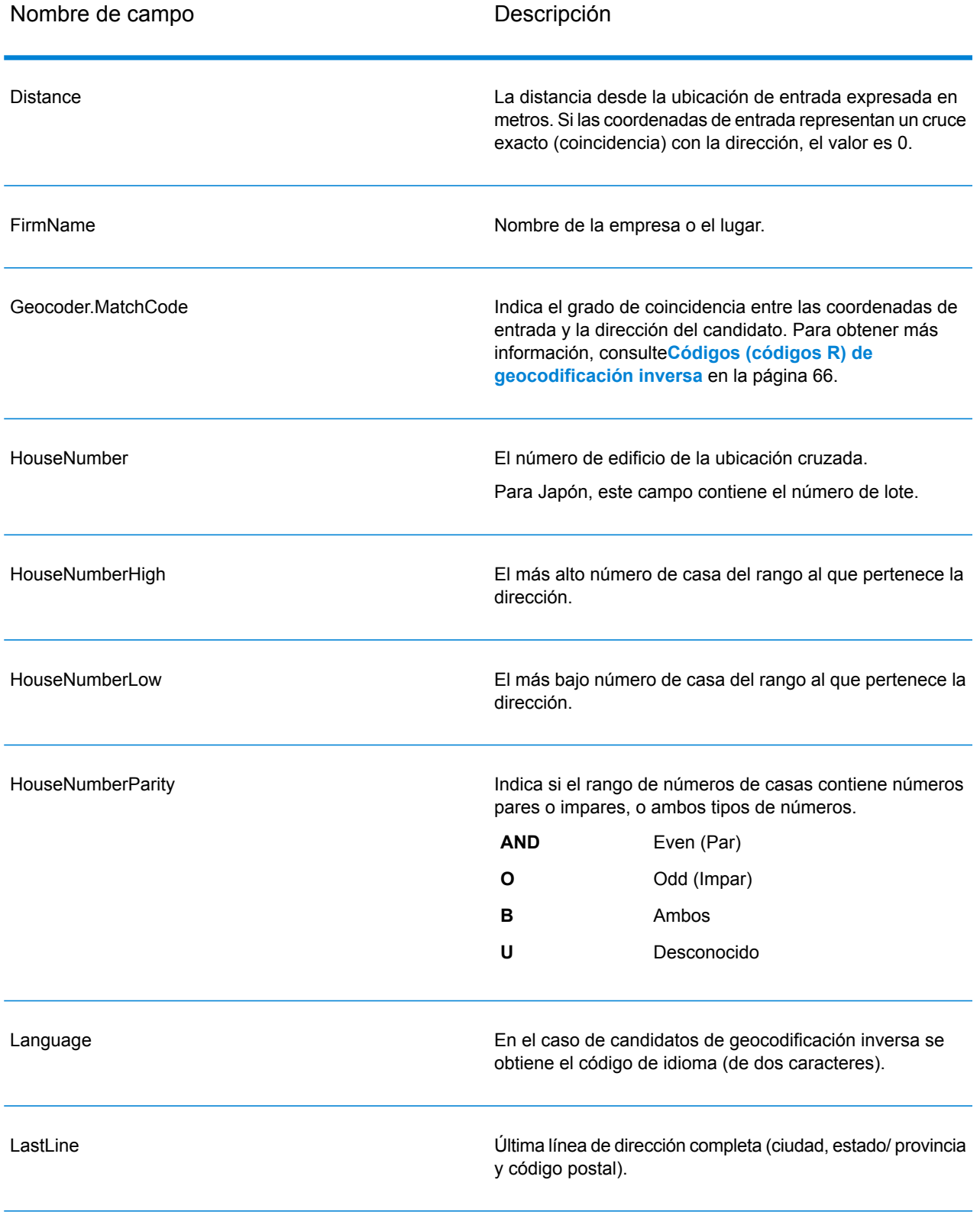

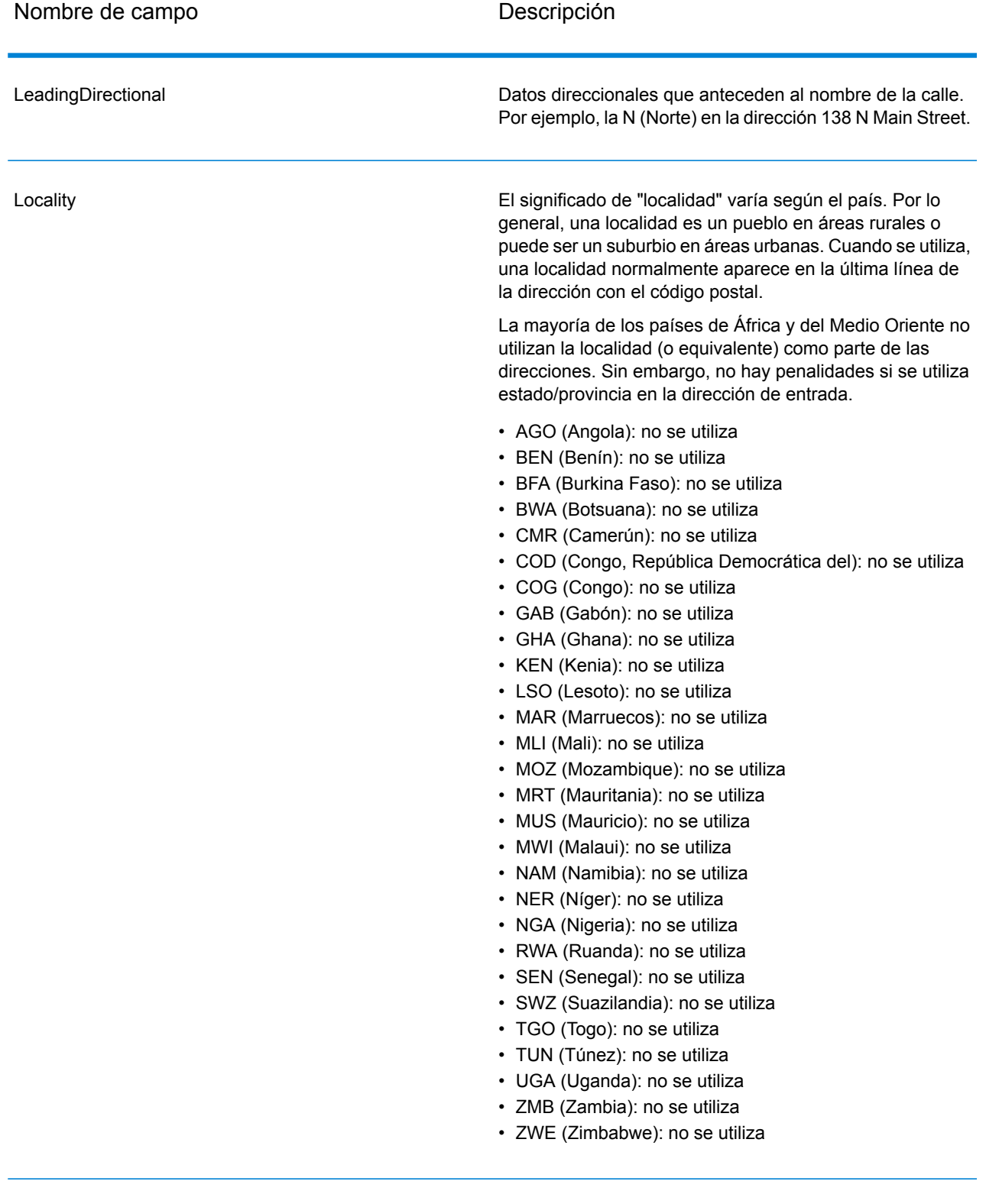

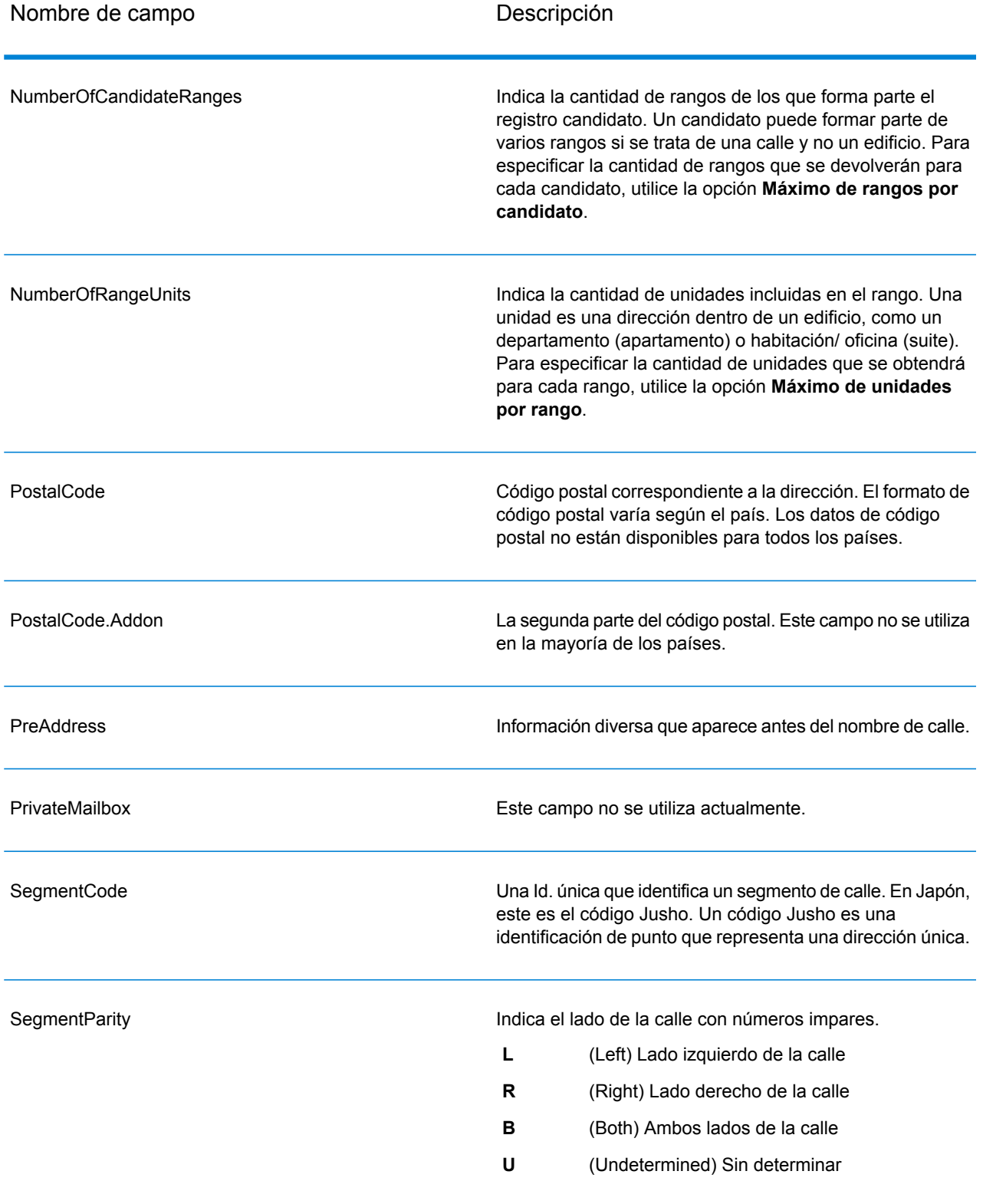

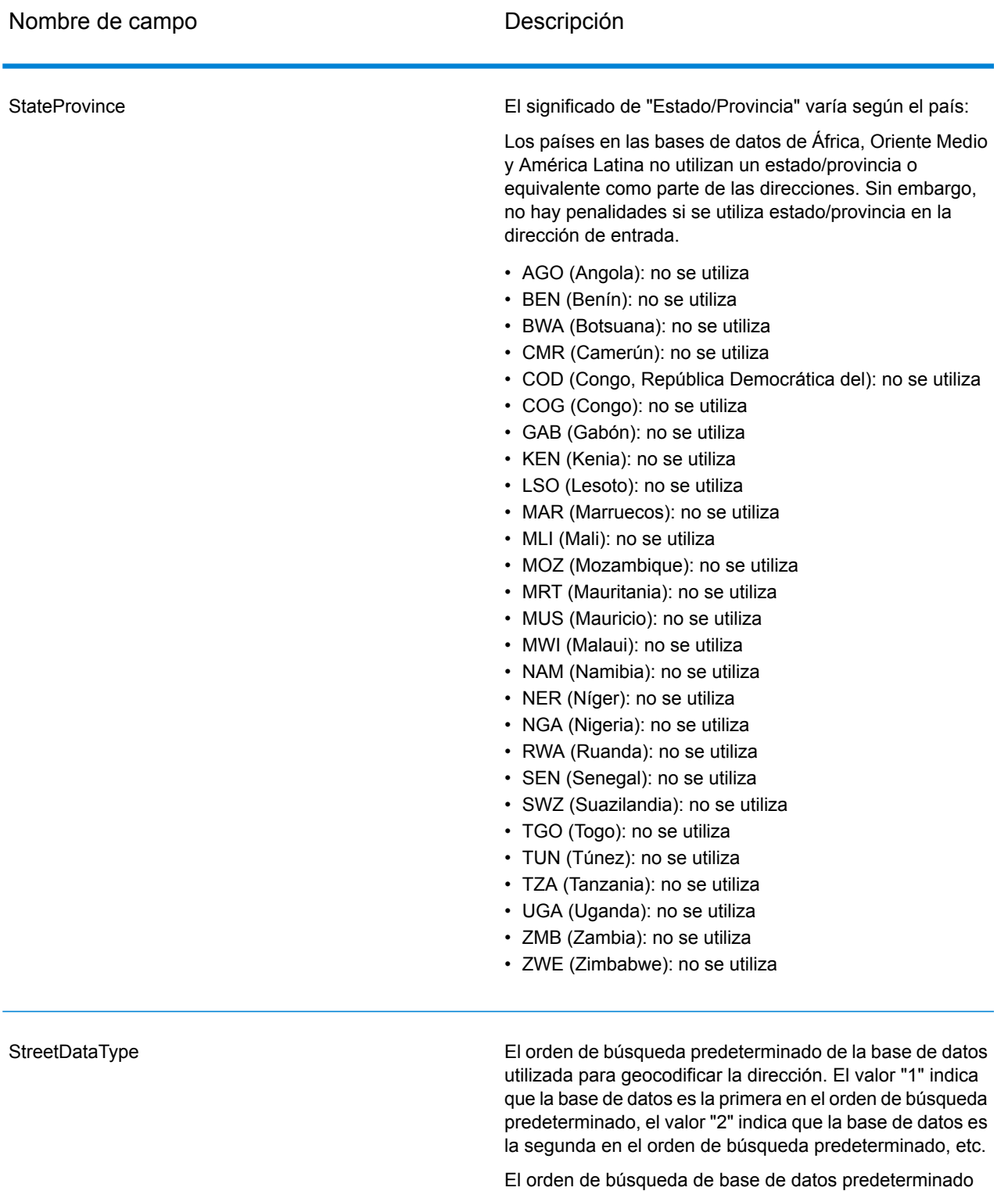

se especifica en Management Console.

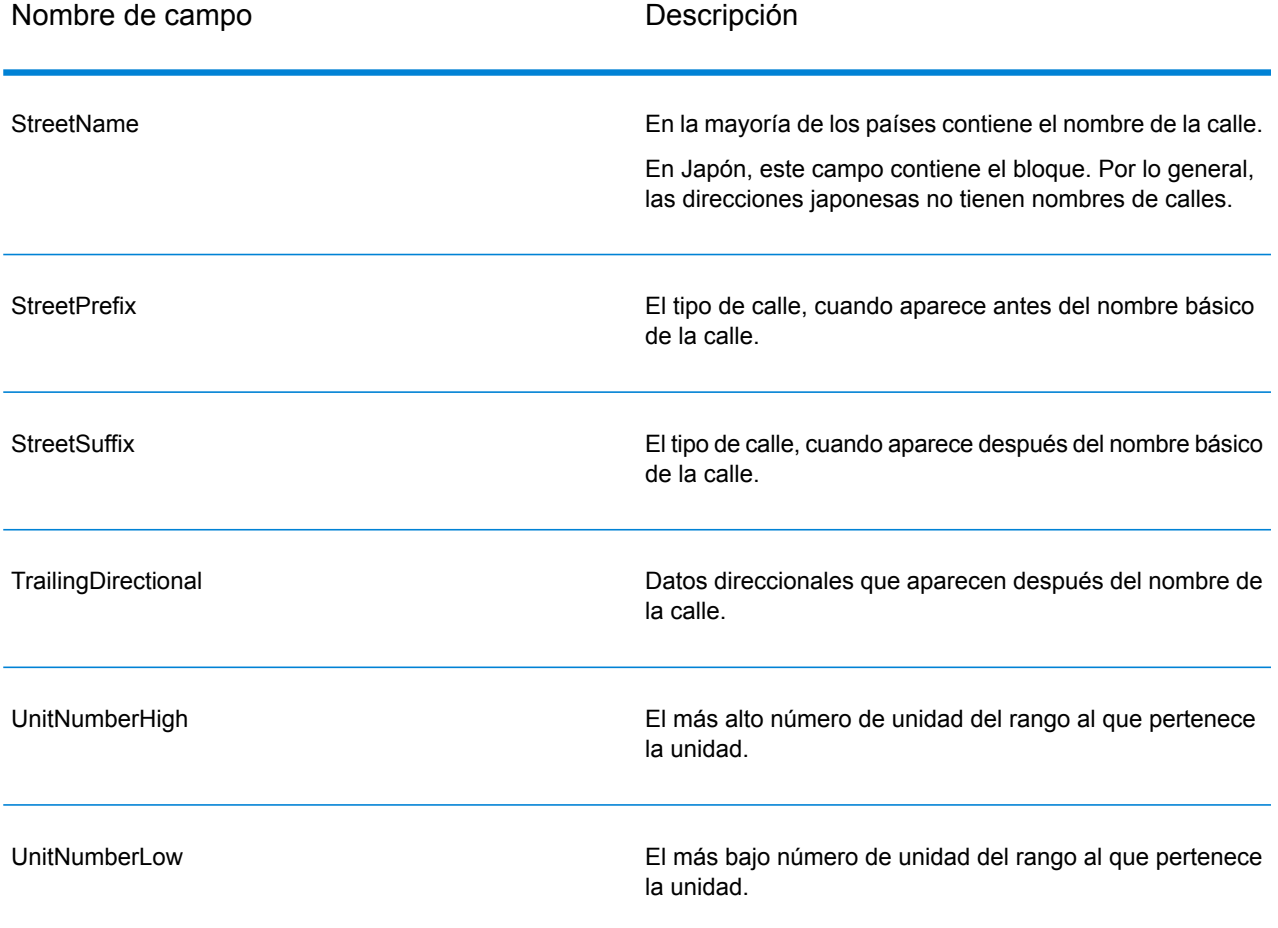

# <span id="page-60-0"></span>3 - Códigos de resultado para geocodificación internacional

Los candidatos que devuelven los geocodificadores Spectrum arrojan otra clase de códigos de retorno, que se denominan Códigos de resultado de geocodificación internacional. Cada cruce intentado devuelve un código de resultado en el campo de salida Geocoder.MatchCode.

# In this section

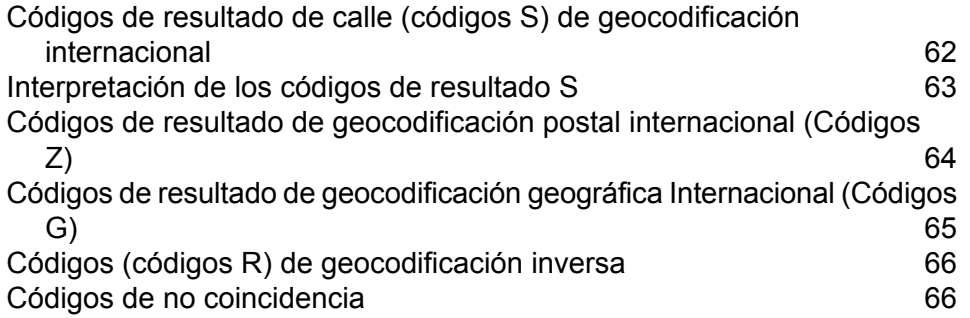

# <span id="page-61-0"></span>Códigos de resultado de calle (códigos S) de geocodificación internacional

Los candidatos geocodificados a nivel de calle devuelven un código de resultado que comienza con la letra S. El segundo carácter del código indica la precisión de posición del punto resultante del registro geocodificado.

#### **Tabla 13: Códigos de resultado de calle (códigos S)**

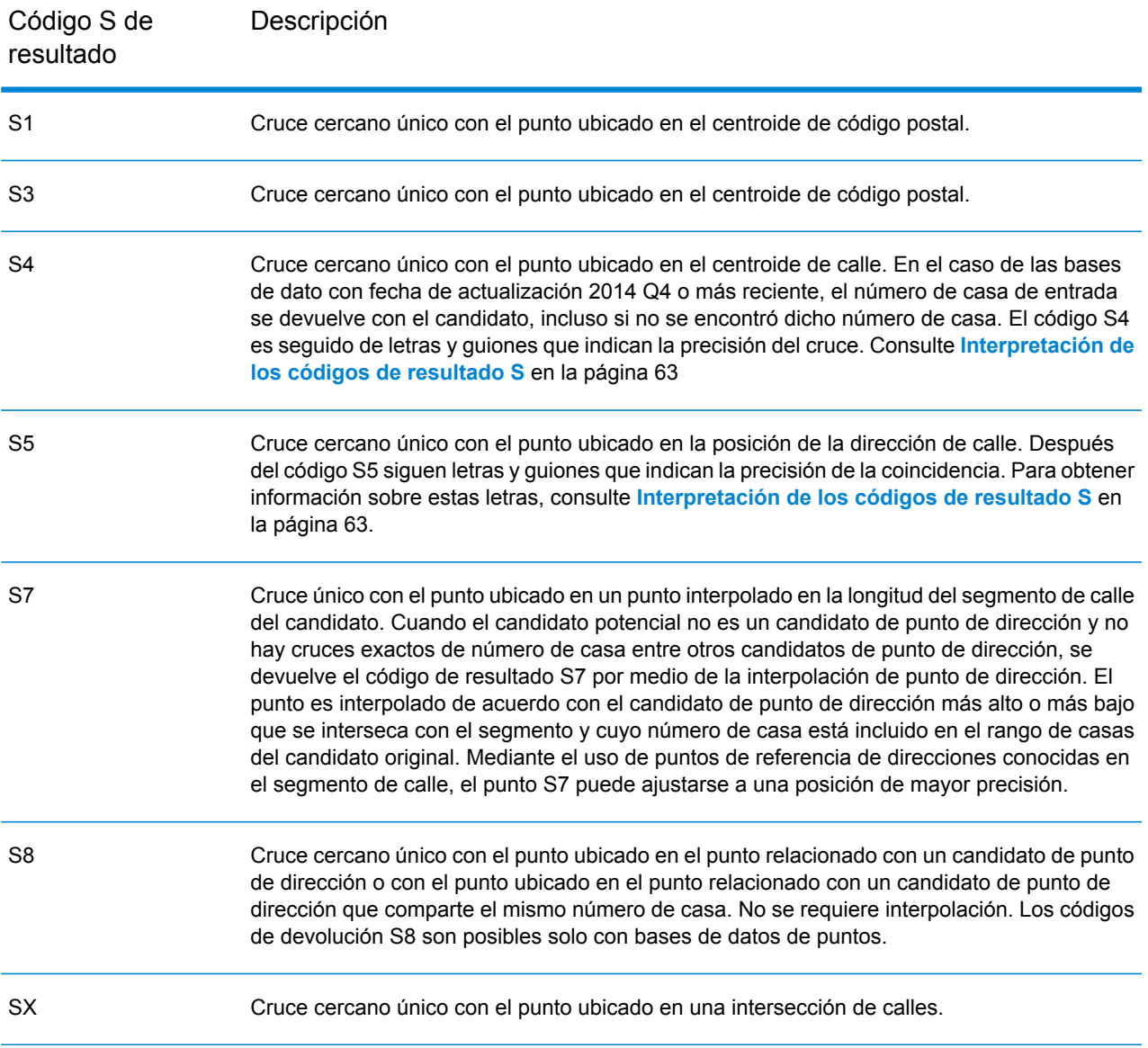

# <span id="page-62-0"></span>Interpretación de los códigos de resultado S

Para los códigos de resultado internacional S (calle geocodificada), hay ocho caracteres adicionales que describen el grado de coincidencia entre la dirección y una dirección de la base de datos. Los caracteres aparecen en el orden indicado en la siguiente tabla. Los elementos de la dirección sin coincidencias están representados por medio de un guión.

Por ejemplo, el código de resultado S5--N-SCZA representa un cruce cercano único en el que coinciden el nombre de la calle, el sufijo de la calle, el municipio y el código postal. Los guiones indican que no hubo coincidencia en el número de casa, el prefijo de la calle o el tipo de vía pública. El cruce proviene de la base de datos de direcciones de rango de calles (Street Range Address). Este registro se geocodifica en la posición de dirección de calle del candidato cruzado.

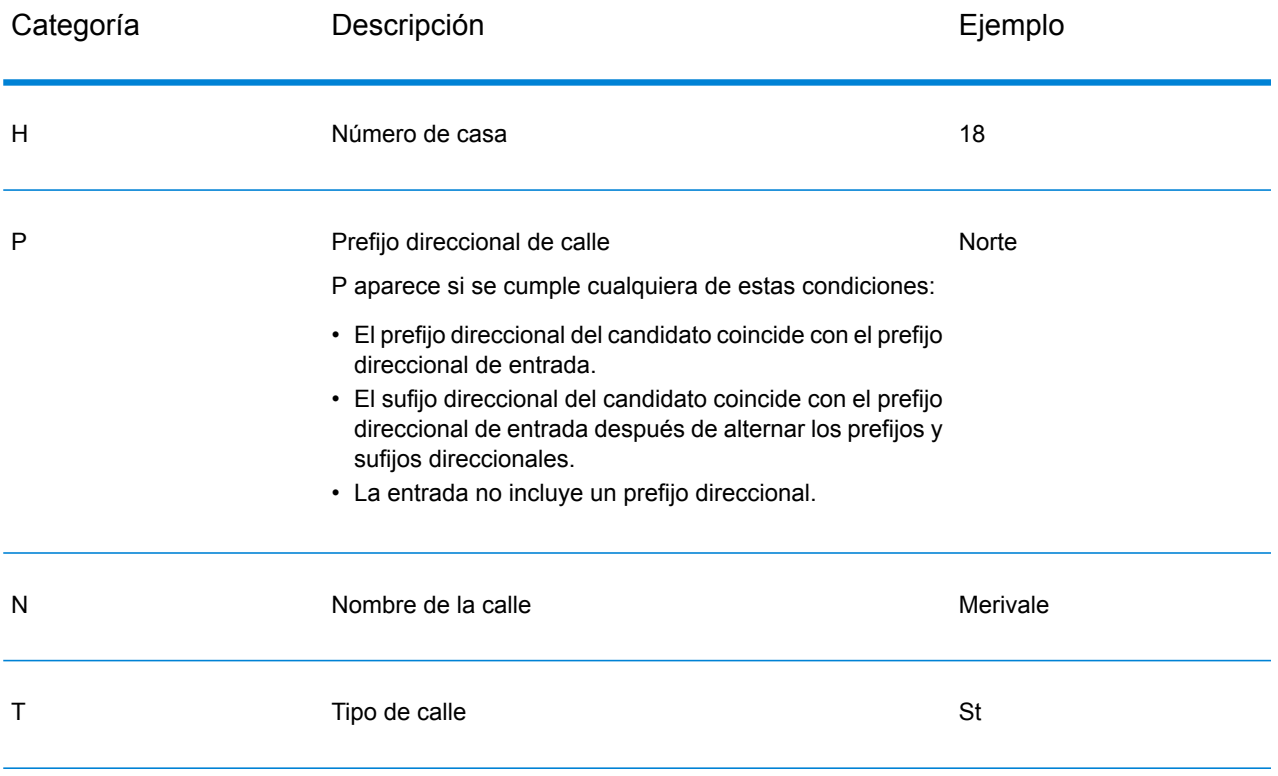

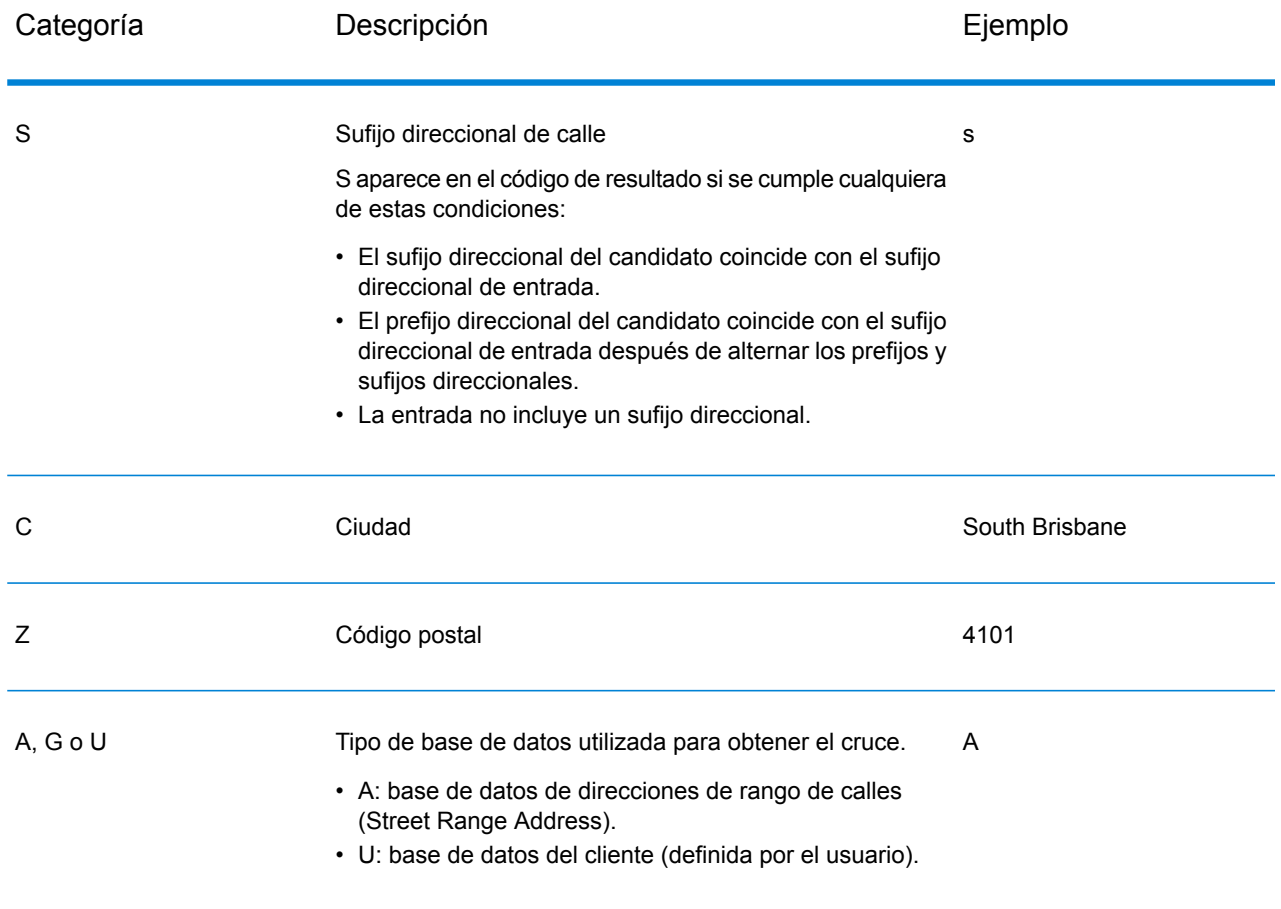

# <span id="page-63-0"></span>Códigos de resultado de geocodificación postal internacional (Códigos Z)

Las coincidencias de la categoría Z indican que se produjo una coincidencia a nivel de código postal. Se devuelve una coincidencia de código postal en cualquiera de estos casos:

- Se especificó que debían cruzarse los centroides de código postal. El punto resultante se encuentra ubicado en el centroide de código postal con los siguientes niveles de precisión posibles.
- No hay un cruce cercano a nivel de calle y se especificó el retroceso al centroide de código postal.

### **Tabla 14: Códigos de resultado postal (Z)**

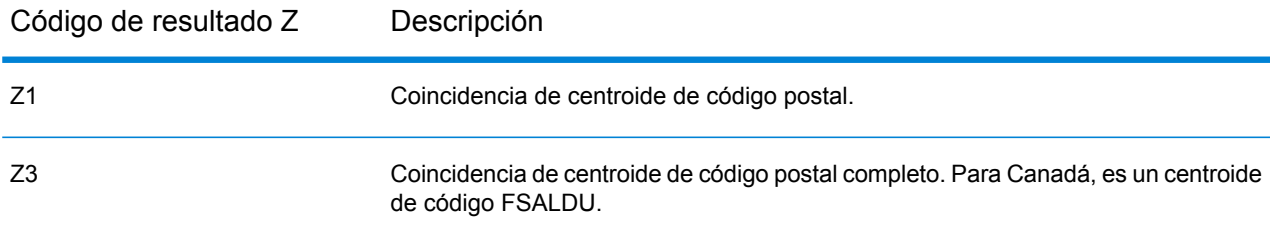

Los candidatos geocodificados a nivel postal arrojan un código de resultado que comienza con la letra Z. África puede generar un código de resultado Z1. Con frecuencia, los geocodificadores específicos de cada país pueden generar resultados de código postal más precisos (con códigos de resultado Z2 o Z3).

Si el candidato postal proviene de un diccionario de usuarios, se anexa la letra U al resultado. Por ejemplo, Z1U indica una coincidencia de centroide postal con un diccionario de usuarios personalizado.

# <span id="page-64-0"></span>Códigos de resultado de geocodificación geográfica Internacional (Códigos G)

Los candidatos geocodificados del nivel geográfico devuelven un código de resultado que comienza con la letra G. Los números después de G, en el código de resultado, proporcionan información más detallada sobre la precisión del candidato.

#### **Tabla 15: Códigos de resultados geográficos (G)**

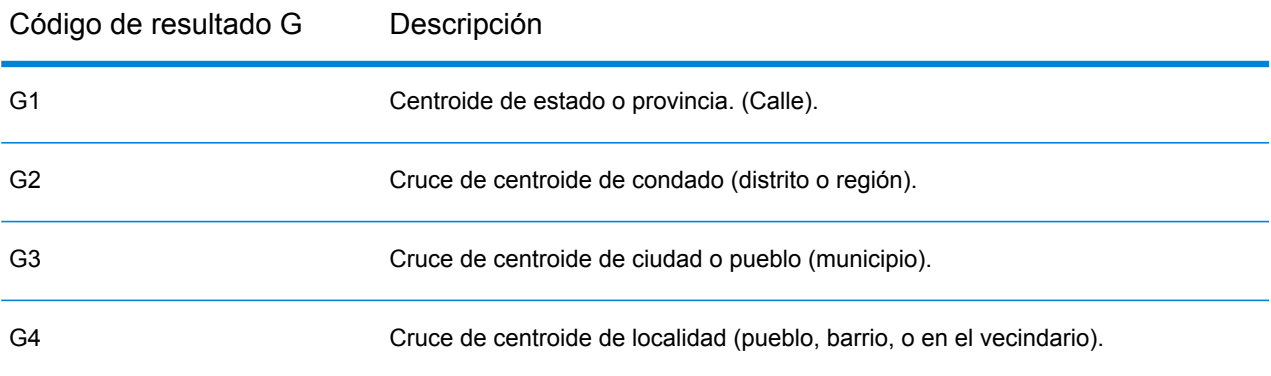

Si el candidato geográfico proviene de un diccionario de usuarios, se anexa la letra U al código de resultado. Por ejemplo, G4U indica una coincidencia de centroide de localidad con un diccionario de usuarios personalizado.

# <span id="page-65-0"></span>Códigos (códigos R) de geocodificación inversa

Los cruces de la categoría R indican que el registro se cruzó mediante la geocodificación inversa. Los siguientes dos caracteres del código de resultado R indican el tipo de cruce encontrado. Los resultados de código geográfico R incluyen una letra adicional para indicar el diccionario desde el que se realizó el cruce.

Ejemplo de códigos de geocodificación inversa:

#### **Tabla 16: Códigos de resultado (códigos R) de geocodificación inversa**

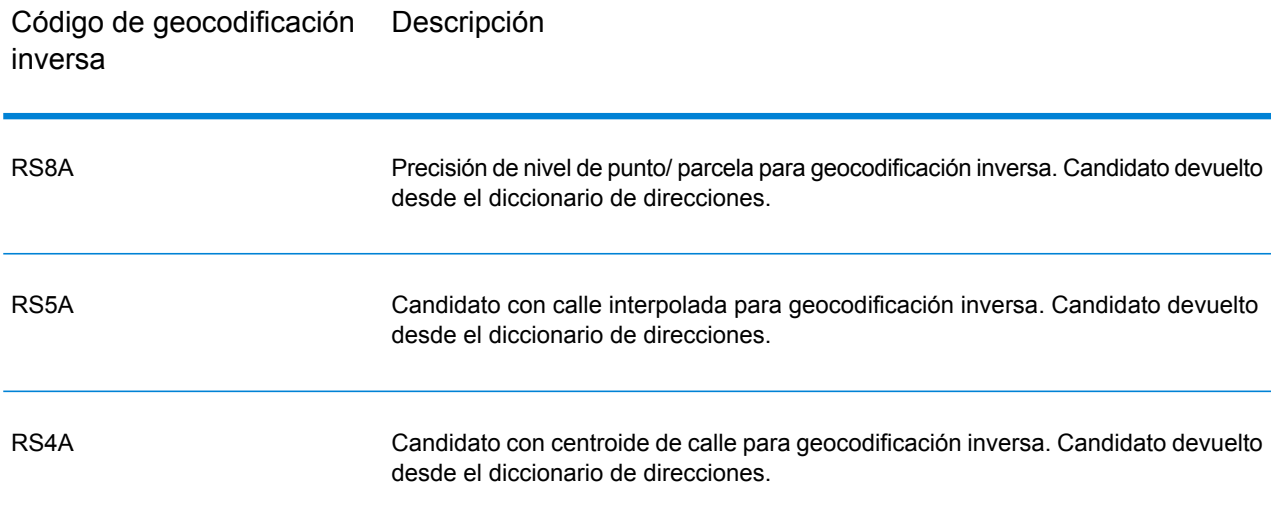

<span id="page-65-1"></span>Si el candidato de geocodificación inversa proviene de un diccionario de usuarios, se anexa la letra U al resultado. Por ejemplo, RS8U indica una coincidencia de geocodificación inversa de nivel de punto/parcela con un diccionario de usuarios personalizado.

# Códigos de no coincidencia

Los siguientes códigos de resultado indican que no hubo coincidencia:

- **N**: sin cruce cercano.
- **NX**: sin cruce cercano para intersecciones de calles.
- **N**D: no fue posible encontrar la base de datos de geocodificación para el código postal o la municipalidad, el estado o la provincia.Spectrum™ Technology Platform

# **Notices**

© 2017 Pitney Bowes Software Inc. Todos los derechos reservados. MapInfo y Group 1 Software son marcas comerciales de Pitney Bowes Software Inc. El resto de marcas comerciales son propiedad de sus respectivos propietarios.

#### *Avisos de USPS®*

Pitney Bowes Inc. posee una licencia no exclusiva para publicar y vender bases de datos ZIP +  $4^\circ$ en medios magnéticos y ópticos. Las siguientes marcas comerciales son propiedad del Servicio Postal de los Estados Unidos: CASS, CASS Certified, DPV, eLOT, FASTforward, First-Class Mail, Intelligent Mail, LACS<sup>Link</sup>, NCOA<sup>Link</sup>, PAVE, PLANET Code, Postal Service, POSTNET, Post Office, RDI, Suite<sup>Link</sup>, United States Postal Service, Standard Mail, United States Post Office, USPS, ZIP Code, y ZIP + 4. Esta lista no es exhaustiva de todas las marcas comerciales que pertenecen al servicio postal.

Pitney Bowes Inc. es titular de una licencia no exclusiva de USPS® para el procesamiento NCOA $^\mathsf{Link}$ ®.

Los precios de los productos, las opciones y los servicios del software de Pitney Bowes no los establece, controla ni aprueba USPS® o el gobierno de Estados Unidos. Al utilizar los datos RDI<sup>™</sup> para determinar los costos del envío de paquetes, la decisión comercial sobre qué empresa de entrega de paquetes se va a usar, no la toma USPS® ni el gobierno de Estados Unidos.

#### *Proveedor de datos y avisos relacionados*

Los productos de datos que se incluyen en este medio y que se usan en las aplicaciones del software de Pitney Bowes Software, están protegidas mediante distintas marcas comerciales, además de un o más de los siguientes derechos de autor:

© Derechos de autor, Servicio Postal de los Estados Unidos. Todos los derechos reservados.

© 2014 TomTom. Todos los derechos reservados. TomTom y el logotipo de TomTom son marcas comerciales registradas de TomTom N.V.

#### $@$  2016 HFRF

Fuente: INEGI (Instituto Nacional de Estadística y Geografía)

Basado en los datos electrónicos de © National Land Survey Sweden.

© Derechos de autor Oficina del Censo de los Estados Unidos

© Derechos de autor Nova Marketing Group, Inc.

Algunas partes de este programa tienen © Derechos de autor 1993-2007 de Nova Marketing Group Inc. Todos los derechos reservados

© Copyright Second Decimal, LLC

© Derechos de autor Servicio de correo de Canadá

Este CD-ROM contiene datos de una compilación cuyos derechos de autor son propiedad del servicio de correo de Canadá.

© 2007 Claritas, Inc.

El conjunto de datos Geocode Address World contiene datos con licencia de GeoNames Project (**[www.geonames.org](http://www.geonames.org)**) suministrados en virtud de la licencia de atribución de Creative Commons (la "Licencia de atribución") que se encuentra en

**<http://creativecommons.org/licenses/by/3.0/legalcode>**. El uso de los datos de GeoNames (según se describe en el manual de usuario de Spectrum™ Technology Platform) se rige por los términos de la Licencia de atribución. Todo conflicto entre el acuerdo establecido con Pitney Bowes Software, Inc. y la Licencia de atribución se resolverá a favor de la Licencia de atribución exclusivamente en cuanto a lo relacionado con el uso de los datos de GeoNames.

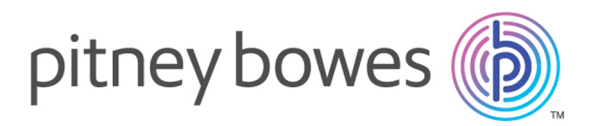

3001 Summer Street Stamford CT 06926-0700 USA

www.pitneybowes.com

© 2017 Pitney Bowes Software Inc. All rights reserved